- **1.** 개요
- **2. Data Source**
- **3. Data Access**
- **4. ORM**
- **5. Transaction**

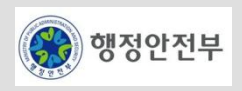

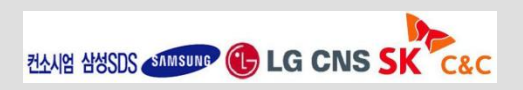

# 데이터베이스에 대한 연결 및 영속성 처리**,** 선언적인 트랜잭션 관리를 제공하는 **Layer**임

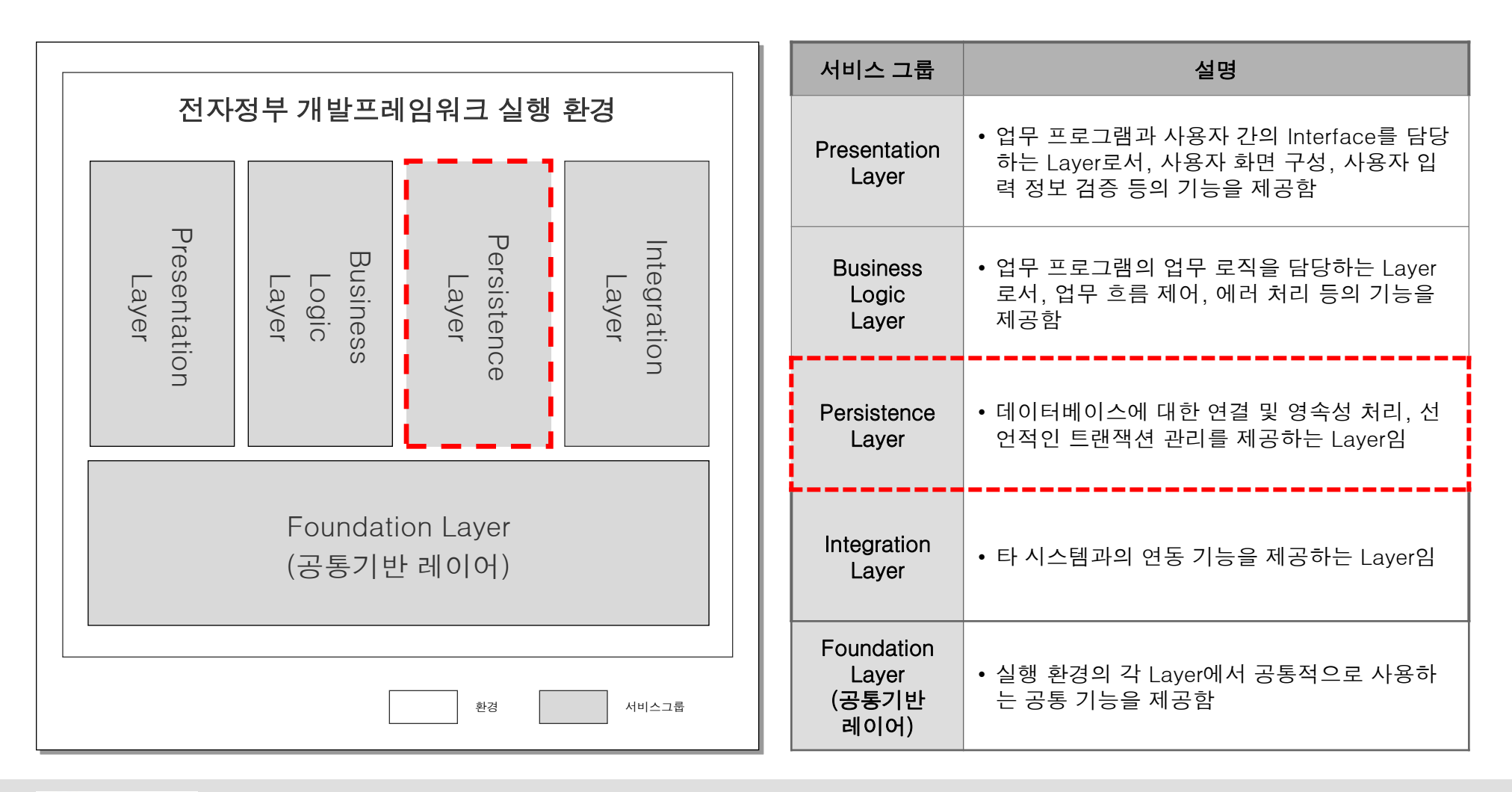

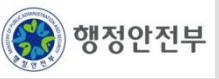

# 데이터처리 레이어는 **DataSource, Data Access** 등 총 **4**개의 서비스를 제공함

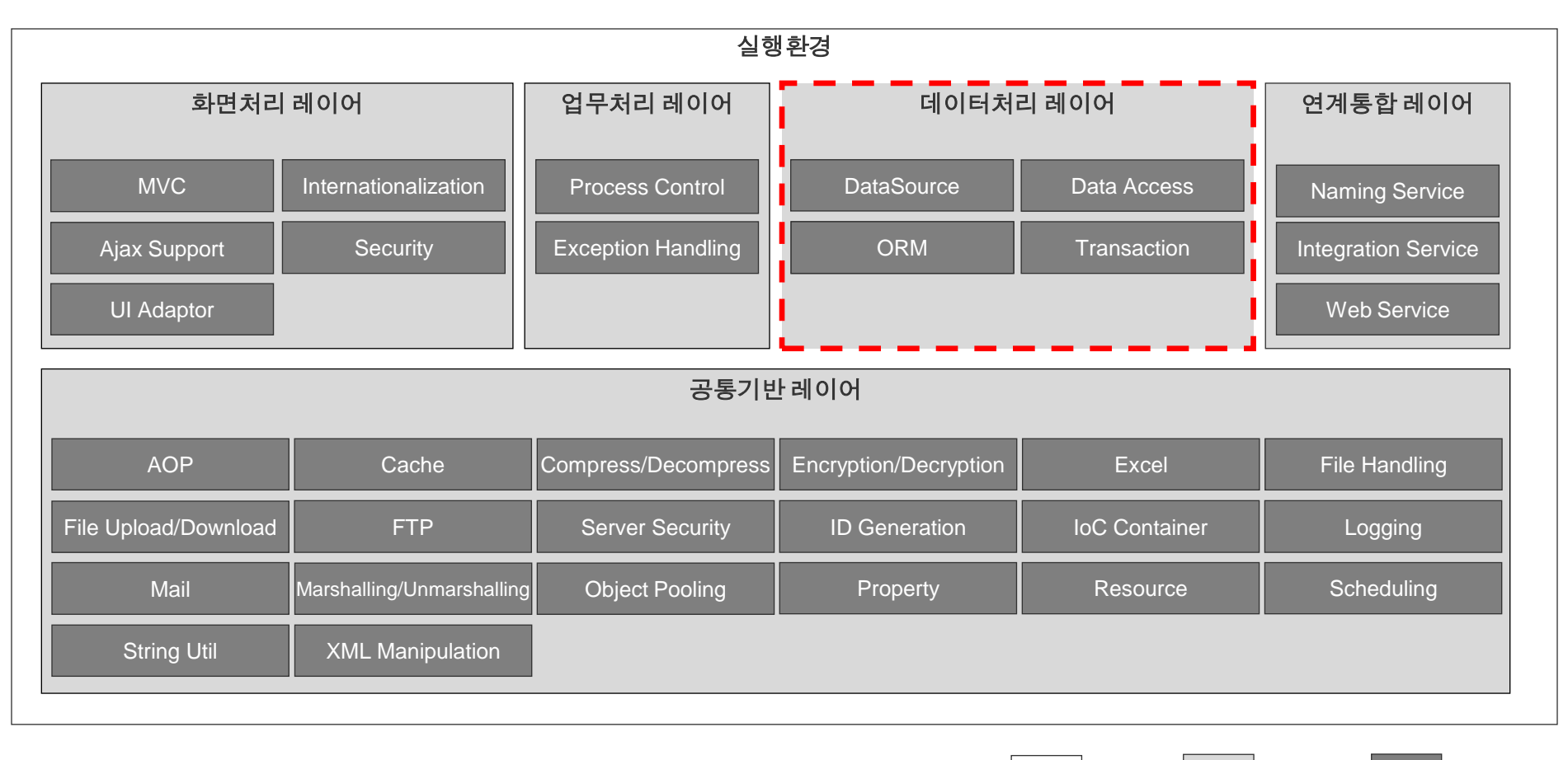

실행환경 서비스그룹 서비스

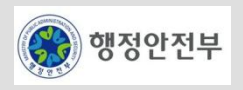

# 데이터처리 레이어는 **Spring MVC, iBatis** 등 총 **3**종의 오픈소스 **SW**를 사용하고 있음

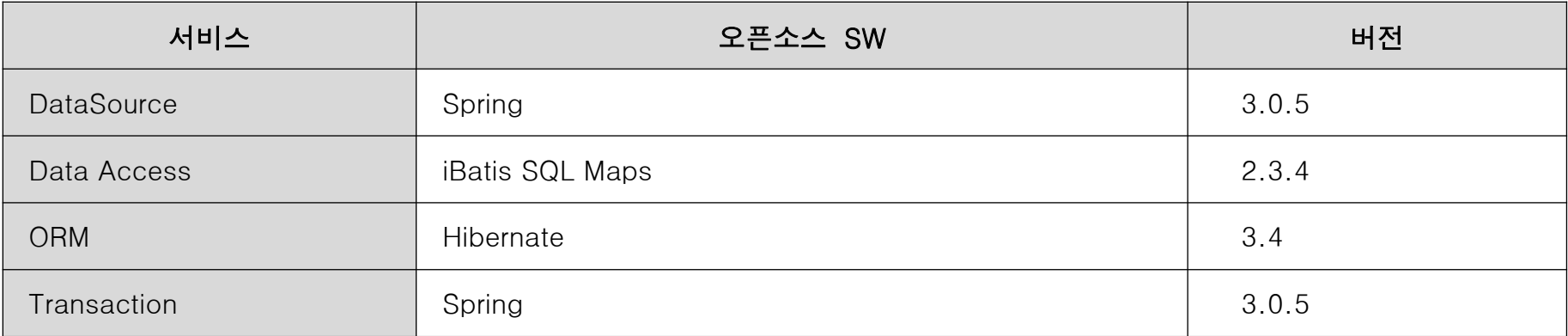

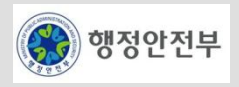

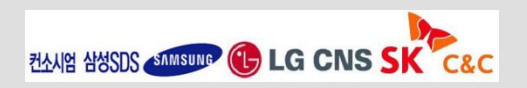

# **Hibernate**는 자바 객체와 관계형 데이터 모델간의 매핑을 위한 도구이며 쿼리 서비스를 지원하는 강력한 고성능의 퍼시스턴스 프레임워크임

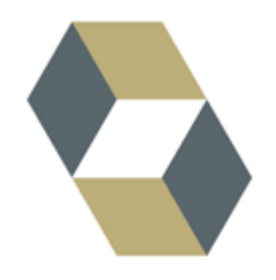

- 관계형 데이터 모델에 대한 객체지향 관점을 제공하는 객체/관계 매핑(Object Relational Mapping) 프레임워크
- Gavin King (JBoss, 현재 Red Hat)을 중심으로 한 소프트웨어 개발팀에 의해 개발됨.

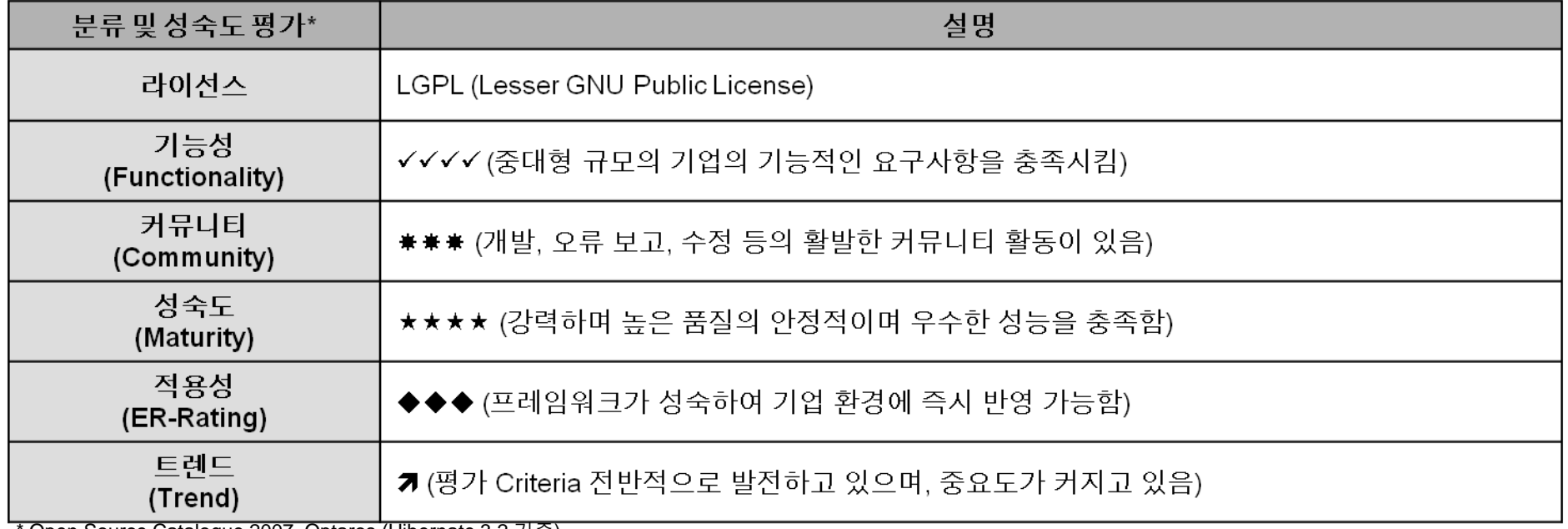

- 5 -

\* Open Source Catalogue 2007, Optaros (Hibernate 3.2 기준)

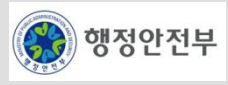

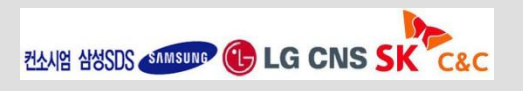

# **Hibernate**는 **J2EE** 표준인 **JNDI, JDBC, JTA**를 기반으로 객체 관계형 매핑**(OR Mapping),** 데이터 베이스 연결 및 트랜잭션 관리 기능 등을 제공함

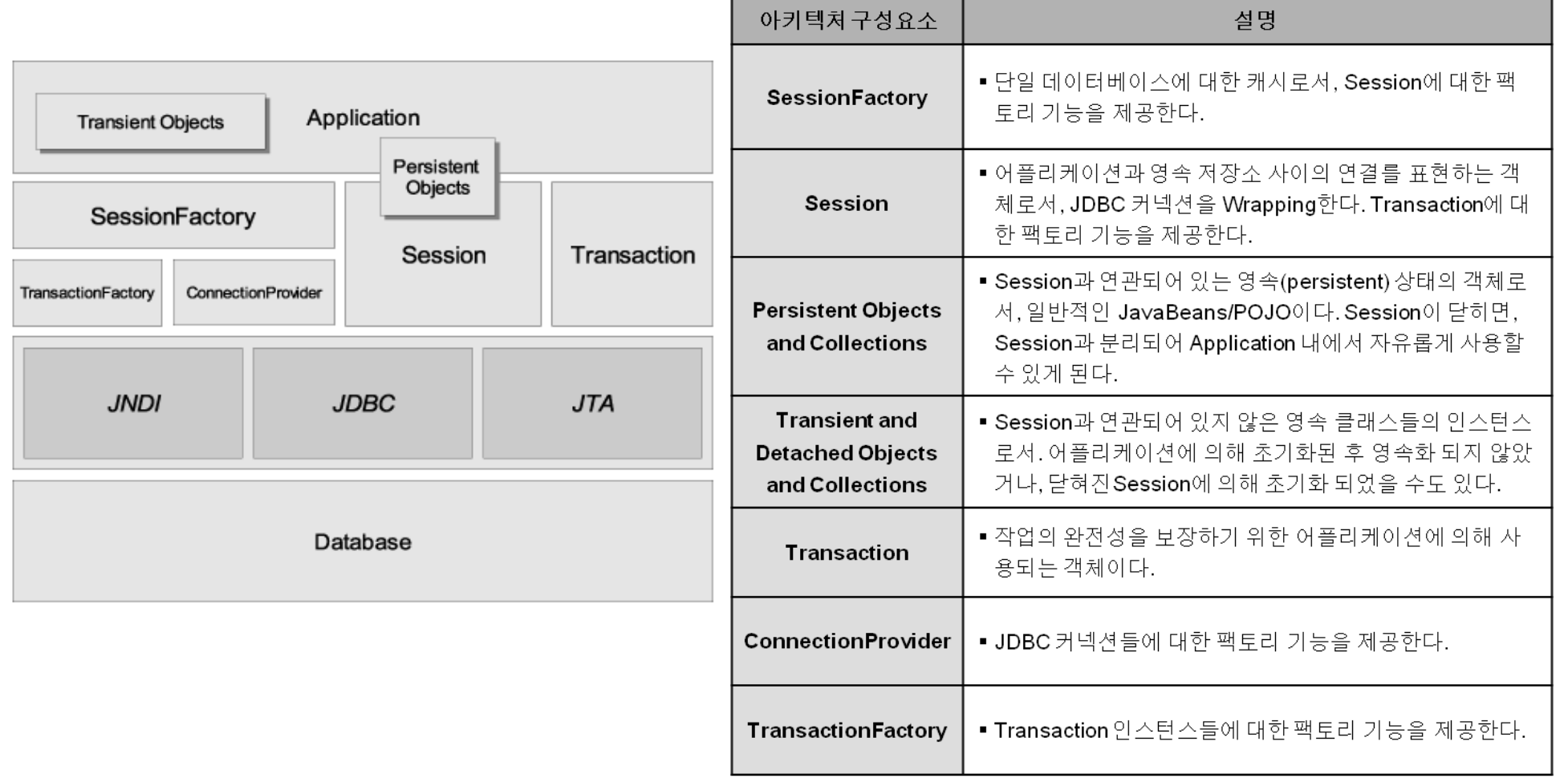

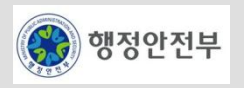

# **iBatis**는 단순성이라는 사상을 강조한 퍼시스턴스 프레임워크로**, SQL** 맵을 이용하여 반복적이고 복 잡한 **DB** 작업 코드를 최소화함

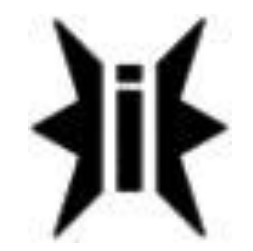

- 단순성이라는 사상을 강조하여, XML을 이용하여 Stored Procedure 혹은 SQL 문과 자바 객체간의 매핑을 지원
- 2001년 Clinton Begin (Apache 소프트웨어 재단)에 의해 개발된 퍼시스턴스 프레임워크

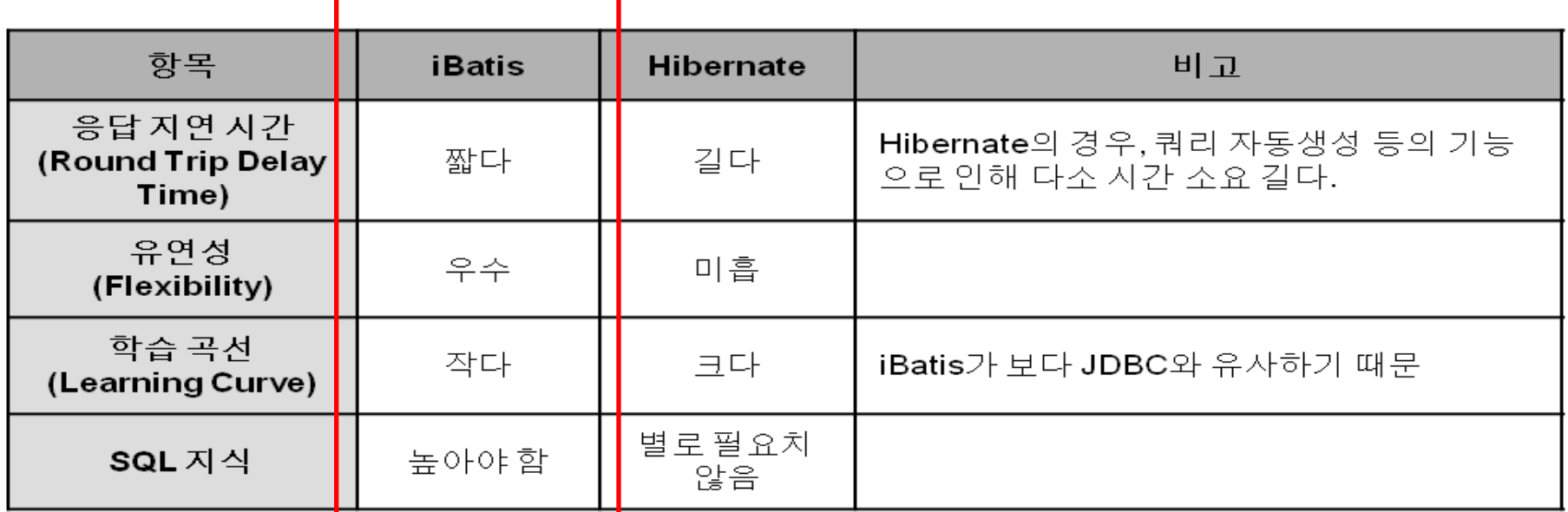

\* "Performance Comparison of Persistence Frameworks," Sabu M. Thampi, Ashwin a K. (2007)

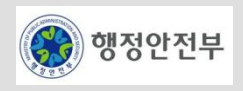

# **iBatis**는 소스코드 외부에 정의된 **SqlMap.xml** 파일 정보를 바탕으로 생성된 **Mapped Statement**를 이용하여 **SQL**과 객체간의 매핑 기능을 제공함

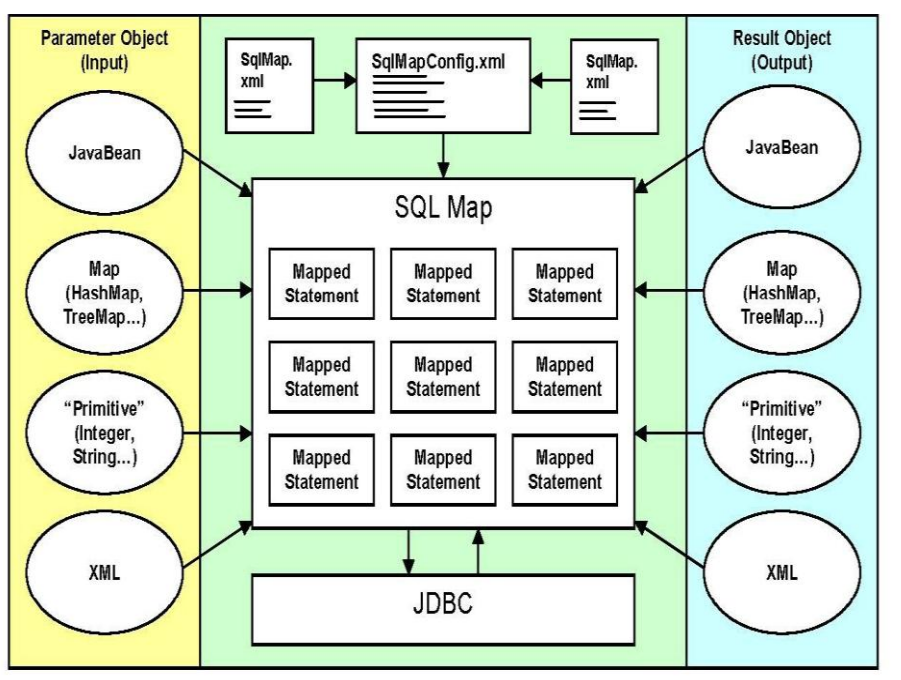

\* iBATIS SQL Maps 개발자 가이드 Version 2.0

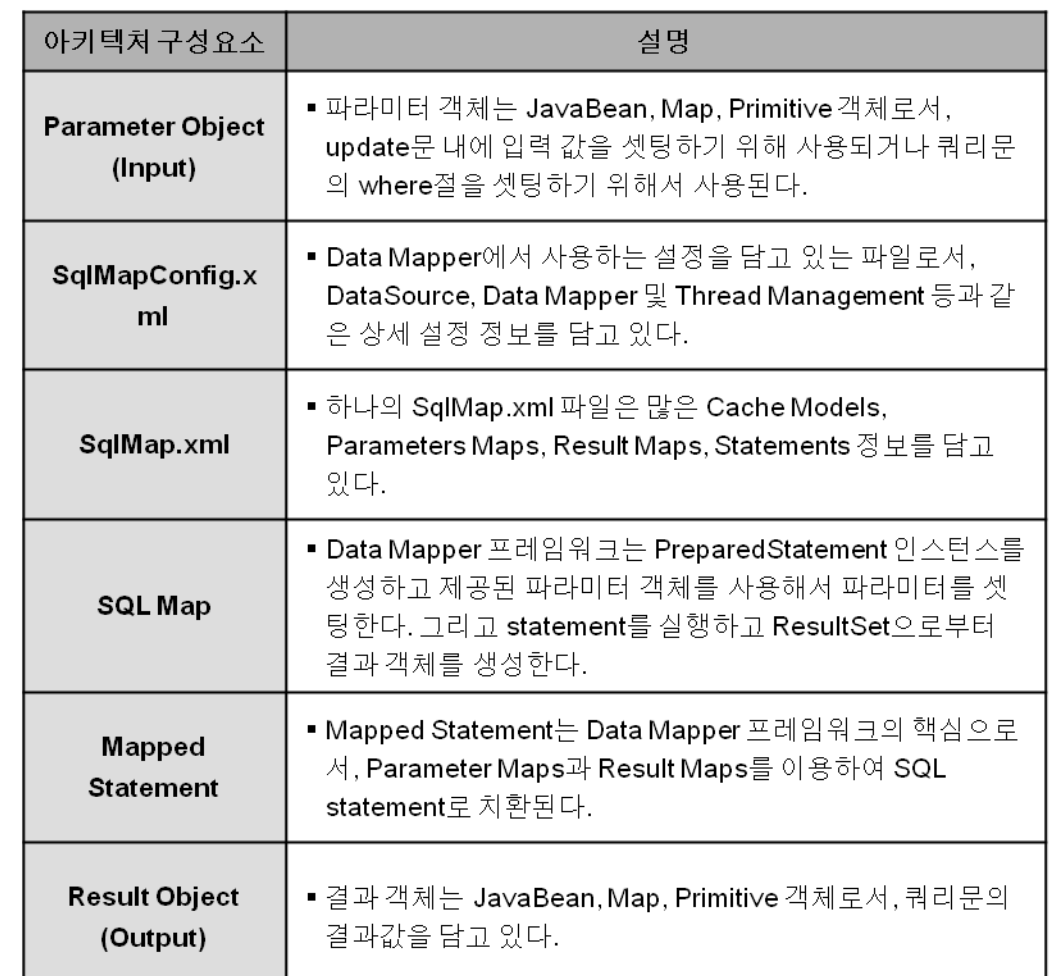

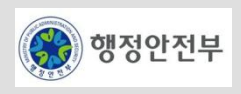

### 서비스 개요

- 데이터베이스에 대한 연결을 제공하는 서비스이다**.** 다양한 방식의 데이터베이스 연결을 제공하고**,**이에 대한 추 상화계층을 제공함으로써**,** 업무로직과 데이터베이스 연결방식 간의 종속성을 배제한다**.**
- 주요 기능
	- JDBC DataSource
		- JDBC driver를 이용하여 Database Connection을 생성한다.
			- 1. Configuration

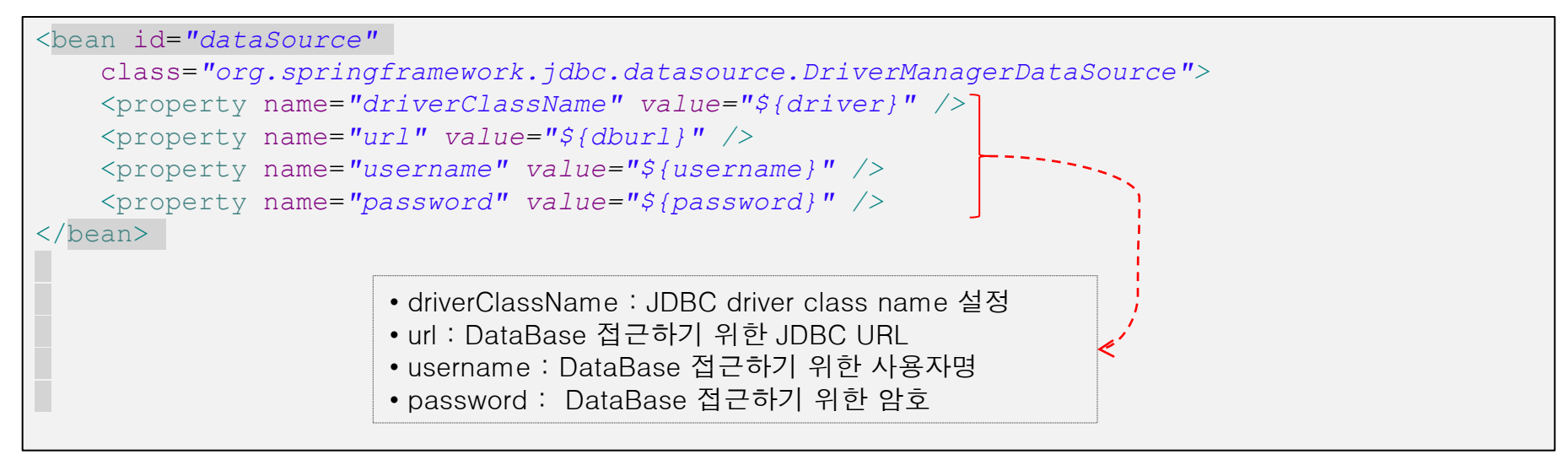

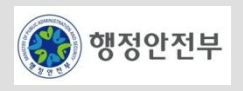

#### 2. Sample Source

```
@Resource(name = "dataSource")DataSource dataSource; 
@Resource(name = "jdbcProperties")Properties jdbcProperties; 
boolean isHsql = true; 
@Test 
public void testJdbcDataSource() throws Exception { 
assertNotNull(dataSource); 
assertEquals("org.springframework.jdbc.datasource.DriverManagerDataSource
dataSource.getClass().getName()); 
Connection con = null; 
Statement stmt = null; 
ResultSet rs = null; 
try { 
      con = dataSource.getConnection(); assertNotNull(con);
      stmt = con.createStatement();
       rs = stmt.executeQuery("select 'x' as x from dual"); 
      while (rs.next()) 
      { assertEquals("x", rs.getString(1)); 
     ……
}
                                                                            DataSource 설정
```
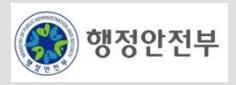

### – DBCP DataSource

- JDBC driver를 이용한 Database Connection 구현체이다.[Commons DBCP](http://commons.apache.org/dbcp/)라 불리는 Jakarta의 Database Connection Pool이 다.
	- 1. Configuration

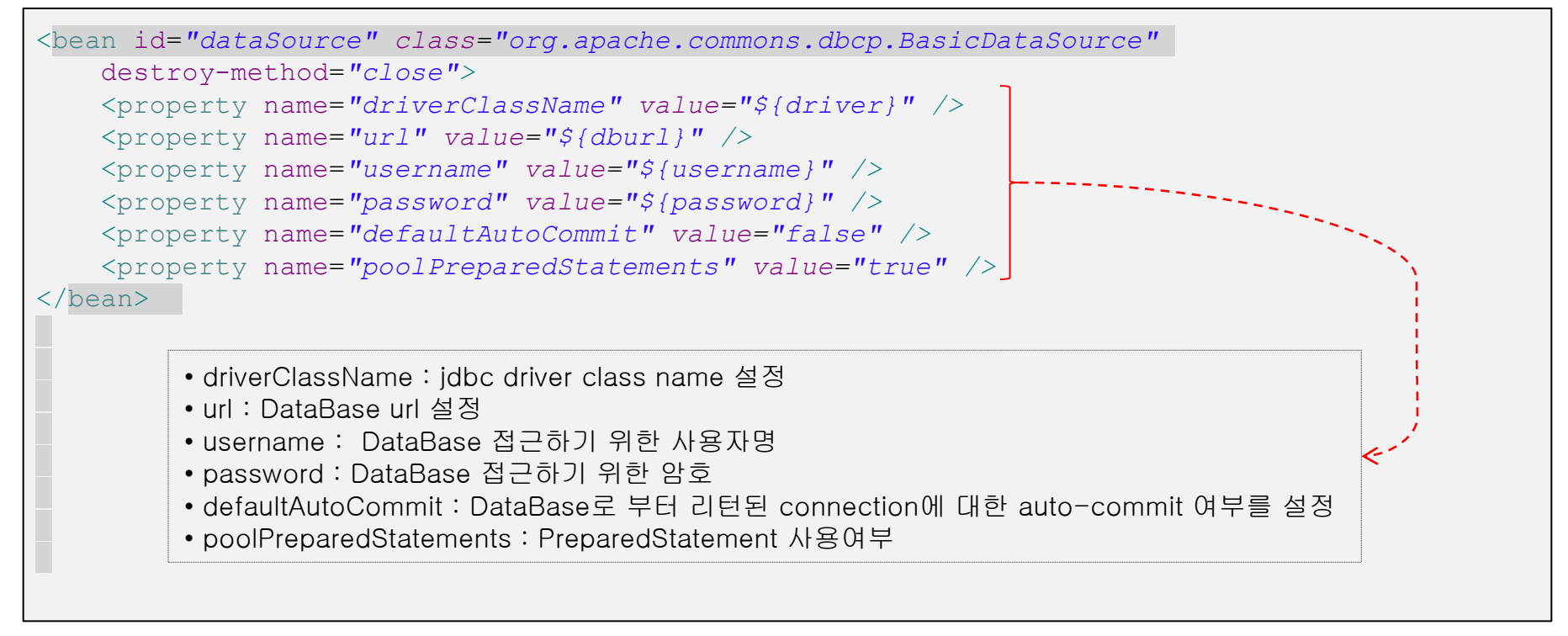

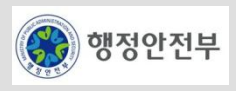

#### 2. Sample Source

 $\overline{\phantom{a}}$ 

```
@Resource(name = "dataSource") DataSource dataSource; 
    @Resource(name = "jdbcProperties") Properties jdbcProperties; 
     boolean isHsql = true; 
     @Test 
     public void testDbcpDataSource() throws Exception { 
      assertNotNull(dataSource);
      assertEquals("org.apache.commons.dbcp.BasicDataSource", 
dataSource.getClass().getName()); 
      Connection con = null; 
      Statement stmt = null; 
      ResultSet rs = null; 
      try {
         con = dataSource.getConnection();
         assertNotNull(con); 
        stmt = con.createStatement();
         rs = stmt.executeQuery("select 'x' as x from dual"); 
         while (rs.next()) { 
        assertEquals("x", rs.getString(1));
 }
………………..
```
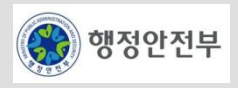

#### – **C3P0 DataSource**

- **DBCP DataSource**의 메모리누수 문제가 한창 불거져 문제가 되었을 즈음 대안으로 제시되어 지금은 가장 많이 선호하는 오픈 소스 **DataSource** 이다.
	- 1. Configuration

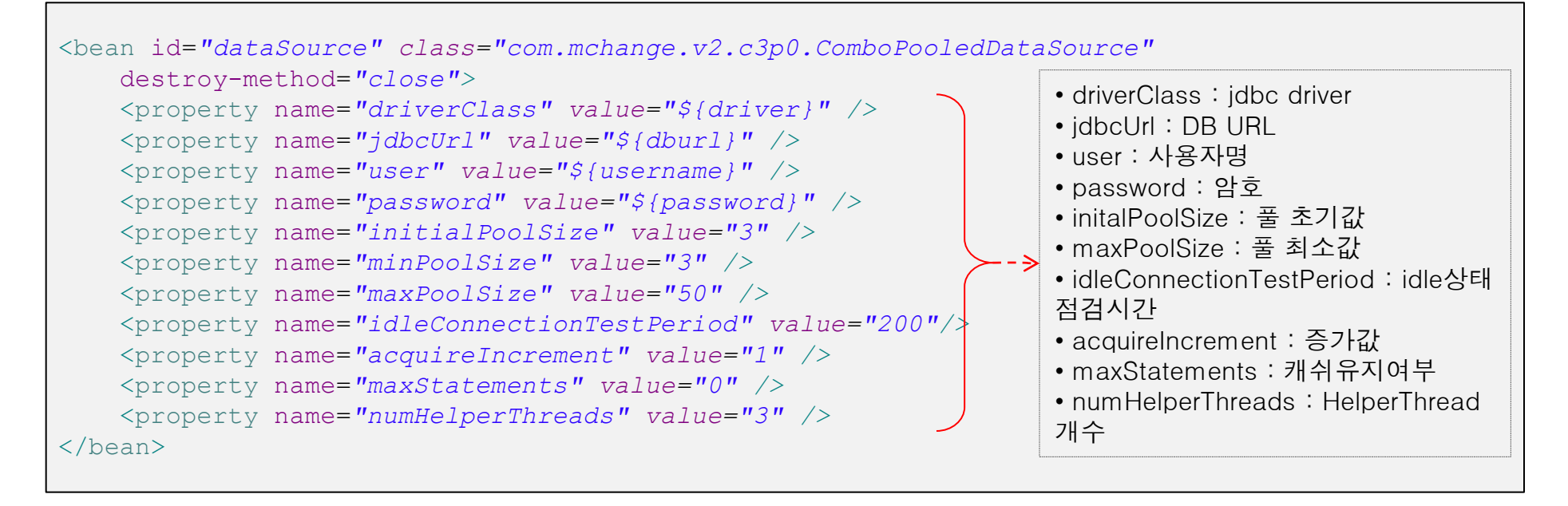

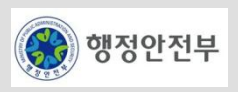

#### 2. Sample Source

```
@Resource(name = "dataSource")DataSource dataSource;
@Resource(name = "idbcProperties")Properties jdbcProperties;
@Test
public void testC3p0DataSource() throws Exception 
{
         assertNotNull(dataSource);
         assertEquals("com.mchange.v2.c3p0.ComboPooledDataSource", 
dataSource.getClass().getName());
         Connection con = null;
         Statement stmt = null;
         ResultSet rs = null;
         try {
            con = dataSource.getConnection();
             assertNotNull(con);
            stmt = con.createStatement() :
             rs = stmt.executeQuery("select 'x' as x from dual");
             while (rs.next()) {
                assertEquals("x", rs.getString(1));
 }
         }..............
```
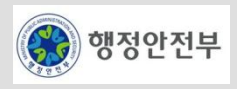

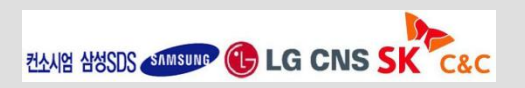

#### – JNDI DataSource

- JNDIDataSource는 JNDI Lookup을 이용하여 Database Connection을 생성한다. JNDIDataSource는 대부분 Enterprise application server에서 제공되는 JNDI tree로 부터 DataSource를 가져온다.
	- 1. Configuration

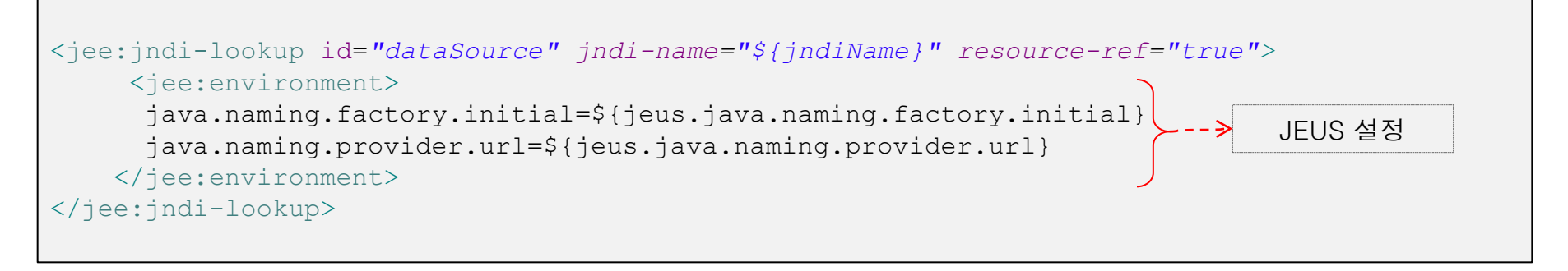

```
<util:properties id="jndiProperties" location="classpath:/META-INF/spring/jndi.properties" 
/>
<jee:jndi-lookup id="dataSource" jndi-name="${jndiName}" resource-ref="true" environment-
ref="jndiProperties" />
                                                                          WEBLOGIC 설정
```
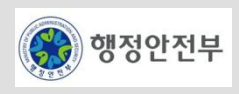

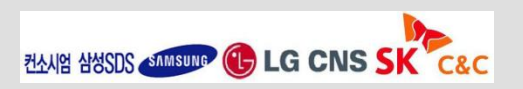

#### 2. Sample Source

```
@Resource(name = "dataSource")DataSource dataSource;
@Resource(name = "idbcProperties")Properties jdbcProperties;
@Test
public void testJndiJeusDataSource() throws Exception 
{
        assertNotNull(dataSource);
 assertEquals("jeus.jdbc.connectionpool.DataSourceWrapper", 
Jues DataSource 설정dataSource.getClass().getName());
        Connection con = null;
        Statement stmt = null;
        ResultSet rs = null;
        try {
            con = dataSource.getConnection();
            assertNotNull(con);
           stmt = con.createStatement();
            rs = stmt.executeQuery("select 'x' as x from dual");
            while (rs.next()) {
               assertEquals("x", rs.getString(1));
 }
         }...................
```
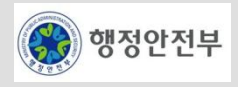

#### 2. Sample Source

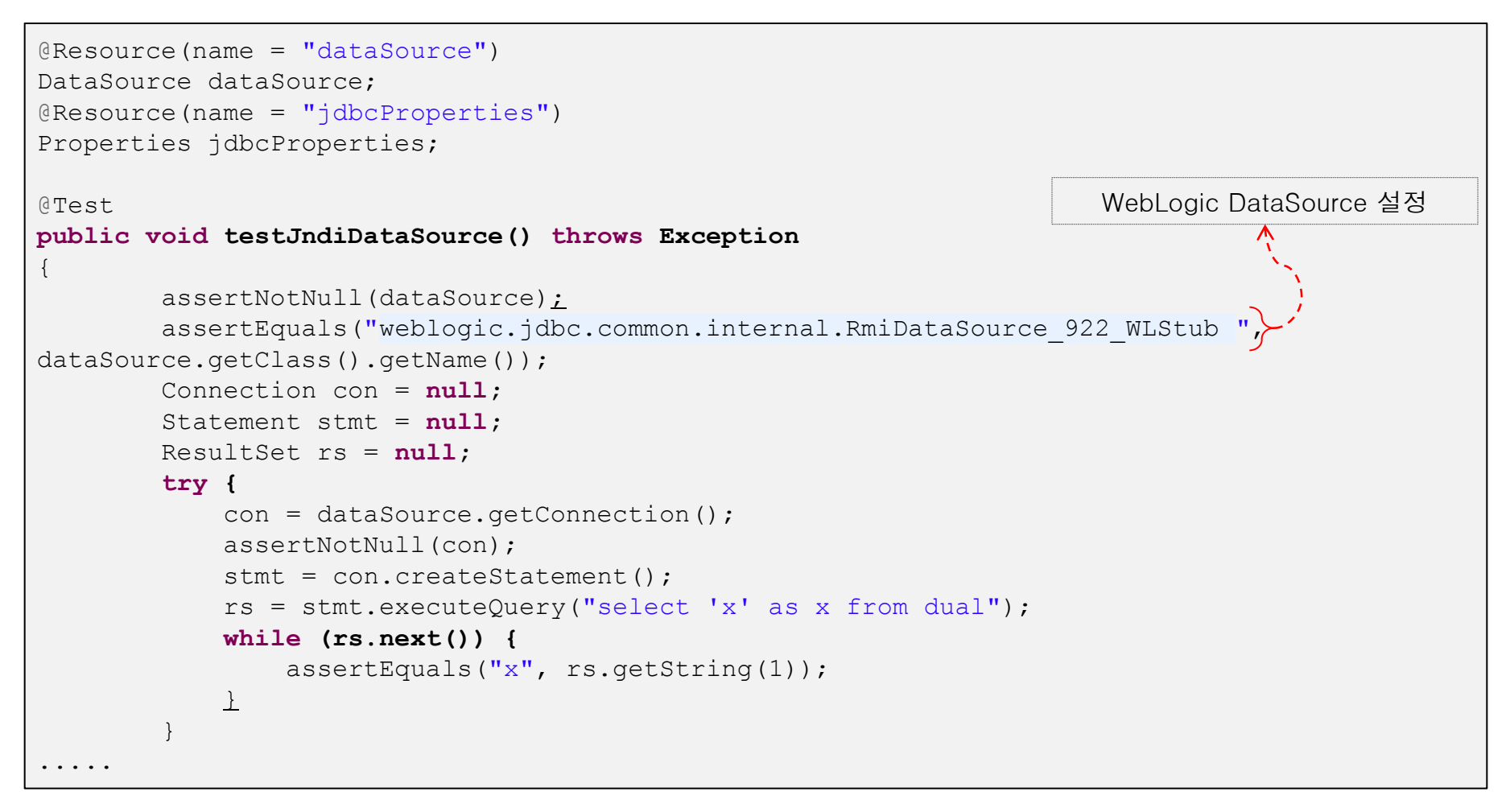

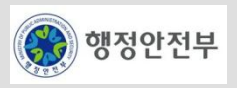

## **Commons DBCP**

– http://commons.apache.org/dbcp/

# **C3P0**

– http://www.mchange.com/projects/c3p0/index.html

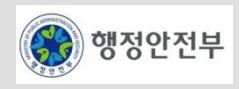

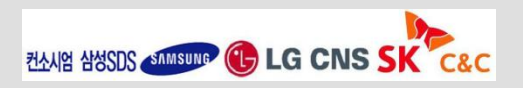

#### 서비스 개요

- JDBC 를 사용한 Data Access 를 추상화하여 간편하고 쉽게 사용할 수 있는 Data Mapper framework 인 iBATIS 를 Data Access 기능의 기반 오픈 소스로 채택
- iBATIS 를 사용하면 관계형 데이터베이스에 엑세스하기 위해 필요한 일련의 자바 코드 사용을 현저히 줄일 수 있으며 간단한 XML 기술을 사용하여 SQL 문을 JavaBeans (또는 Map) 에 간편하게 매핑할 수 있음
- **Data Access** 서비스는 다양한 데이터베이스 솔루션 및 데이터베이스 접근 기술에 일관된 방식으로 대응하기 위한 서비스
	- 데이터를 조회하거나 입력, 수정, 삭제하는 기능을 수행하는 메커니즘을 단순화함
	- 데이터베이스 솔루션이나 접근 기술이 변경될 경우에도 데이터를 다루는 시스템 영역의 변경을 최소화할 수 있도록 데이터베 이스와의 접점을 추상화함
	- 추상화된 데이터 접근 방식을 템플릿(Template)으로 제공함으로써, 개발자들의 업무 효율을 향상시킴.

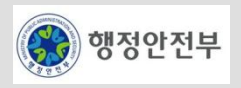

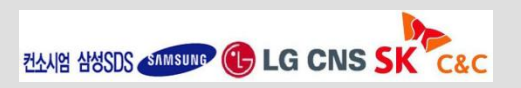

## 주요 기능

- 추상화된 접근 방식 제공
	- JDBC 데이터 억세스에 대한 추상화된 접근 방식으로 간편하고 쉬운 API, 자원 연결/해제, 공통 에러 처리 등을 통합 지원함
- 코드로부터 **SQL** 분리 지원
	- 소스코드로부터 SQL 문을 분리하여 별도의 repository(의미있는 문법의 XML)에 유지하고 이에 대한 빠른 참조구조를 내부적 으로 구현하여 관리/유지보수/튜닝의 용이성을 보장함.
- 쿼리 실행의 입**/**출력 객체 바인딩**/**맵핑 지원
	- 쿼리문의 입력 파라메터에 대한 바인딩과 실행결과 resultset 의 가공(맵핑) 처리시 객체(VO, Map, List) 수준의 자동화를 지원 함
- **Dynamic SQL** 지원
	- 코드 작성, API 직접 사용없이 입력 조건에 따른 동적인 쿼리문 변경을 지원함
- 다양한 DB 처리 지원
	- 기본 질의 외에 Batch SQL, Paging, Callable Statement, BLOB/CLOB 등 다양한 DB처리를 지원함

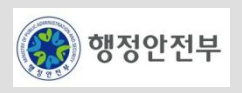

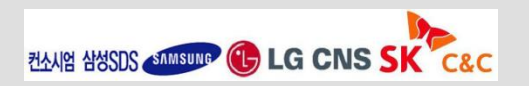

### **Data Access** 서비스

- **iBATIS Data Mapper API** 는 XML을 사용하여 SQL 문에 대한 객체 맵핑을 간편하게 기술할 수 있도록 지원
- 자바빈즈 객체와 Map 구현체, 다양한 원시 래퍼 타입(String, Integer..) 등을 PreparedStatement 의 파라메터나 ResultSet에 대한 결과 객체로 쉽게 맵핑해 줌

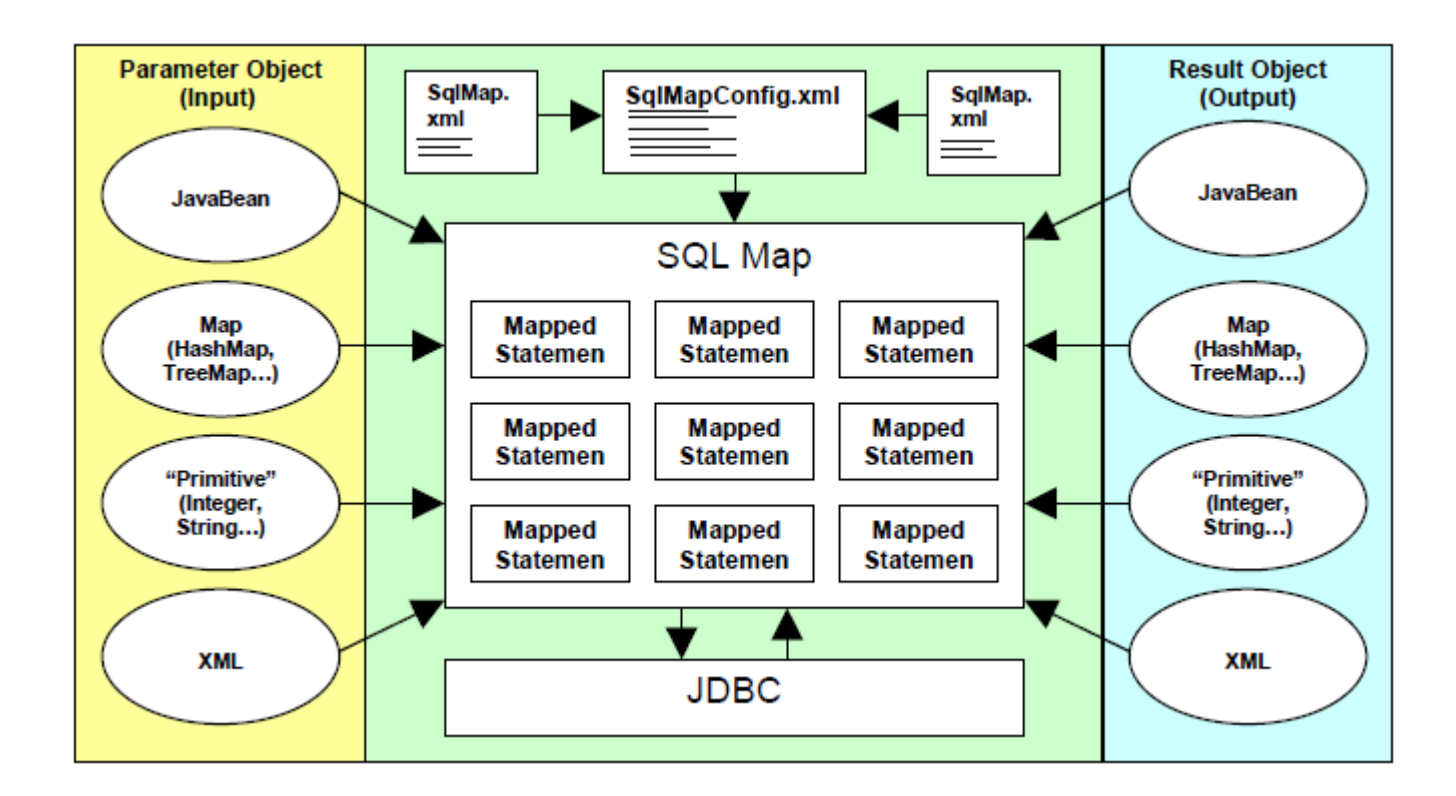

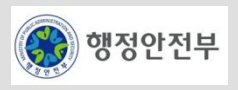

# 세부사항 설명

- iBATIS Configuration
	- iBATIS 의 메인 설정 파일인 SQL Map XML Configuration 파일(이하 sql-map-config.xml 설정 파일) 작성과 상세한 옵션 설정
- Data Type
	- 데이터베이스를 이용하여 데이터를 저장하고 조회할 때 Java 어플리케이션에서의 Type 과 DBMS 에서 지원하는 관련 매핑 jdbc Type 의 정확한 사용이 필요
- parameterMap
	- 해당 요소로 SQL 문 외부에 정의한 입력 객체의 속성에 대한 name 및 javaType, jdbcType 을 비롯한 옵션을 설정할 수 있는 매핑 요소
- Inline parameters
	- prepared statement 에 대한 바인드 변수 매핑 처리를 위한 parameterMap 요소(SQL 문 외부에 정의한 입력 객체 property name 및 javaType, jdbcType 을 비롯한 옵션을 설정매핑 요소) 와 동일한 기능을 처리하는 간편한 방법
- resultMap
	- resultMap 은 SQL 문 외부에 정의한 매핑 요소로, result set 으로부터 어떻게 데이터를 뽑아낼지, 어떤 칼럼을 어떤 property 로 매핑할지에 대한 상세한 제어를 가능케 해줌
- Dynamic SQL
	- SQL 문의 동적인 변경에 대한 상대적으로 유연한 방법을 제공하는 iBATIS 의 Dynamic 요소

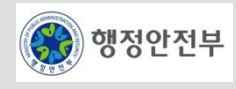

### 세부사항 설명 **(** iBATIS Configuration ) (1/5)

- sql-map-config.xml ( 1/2 )
	- **SqlMapClient** 설정관련 상세 내역을 제어할 수 있는 메인 설정 파일로

주로 transaction 관리 관련 설정 및 다양한 옵션 설정, Sql Mapping 파일들에 대한 path 설정 등을 포함한다.

```
<?xml version="1.0" encoding="UTF-8"?>
<!DOCTYPE sqlMapConfig PUBLIC "-//iBATIS.com//DTD SQL Map Config 2.0//EN"
     "http://www.ibatis.com/dtd/sql-map-config-2.dtd">
<sqlMapConfig>
     <properties resource="META-INF/spring/jdbc.properties" />
     <settings cacheModelsEnabled="true" enhancementEnabled="true"
         lazyLoadingEnabled="true" maxRequests="128" maxSessions="10"
         maxTransactions="5" useStatementNamespaces="false"
         defaultStatementTimeout="1" />
     <typeHandler javaType="java.util.Calendar" jdbcType="TIMESTAMP"
         callback="egovframework.rte.psl.dataaccess.typehandler.CalendarTypeHandler" />
    <transactionManager type="JDBC">
         <dataSource type="DBCP">
             <property name="driverClassName" value="${driver}" />
             <property name="url" value="${dburl}" />
             <property name="username" value="${username}" />
             <property name="password" value="${password}" />
             <!-- OPTIONAL PROPERTIES BELOW -->
```
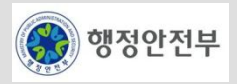

# 세부사항 설명 **( iBATIS Configuration ) (2/5)**

– **sql-map-config.xml ( 2/2 )**

```
 <property name="maxActive" value="10" />
<property name="maxIdle" value="5" />
<property name="maxWait" value="60000" />
<!-- validation query -->
<!--<property name="validationQuery" value="select * from DUAL" />-->
<property name="logAbandoned" value="false" />
<property name="removeAbandoned" value="false" />
<property name="removeAbandonedTimeout" value="50000" />
<property name="Driver.DriverSpecificProperty" value="SomeValue" />
</dataSource>
</transactionManager>
<sqlMap resource="META-INF/sqlmap/mappings/testcase-basic.xml" />
\langle \text{sqlmap} \dots \rangle..
</sqlMapConfig>
```
- properties : 표준 java properties (key=value 형태)파일에 대한 연결을 지원하며 설정 파일내에서 \${key} 와 같은 properties 형태로 외부화 해놓은 실제의 값(여기서는 DB 접속 관련 driver, url, id/pw)을 참조할 수 있다. resource 속성으로 classpath 지정 가능, url 속성으로 유효한 URL 상에 있는 자원을 지정 가능
- settings : 이 설정 파일을 통해 생성된 SqlMapClient instance 에 대하여 다양한 옵션 설정을 통해 최적화할 수 있도록 지원함. 모든 속성은 선택사항(optional) 이다

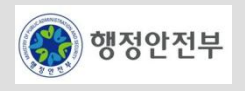

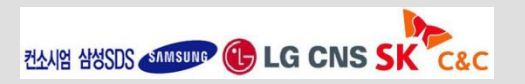

# 세부사항 설명 **(** iBATIS Configuration ) (3/5)

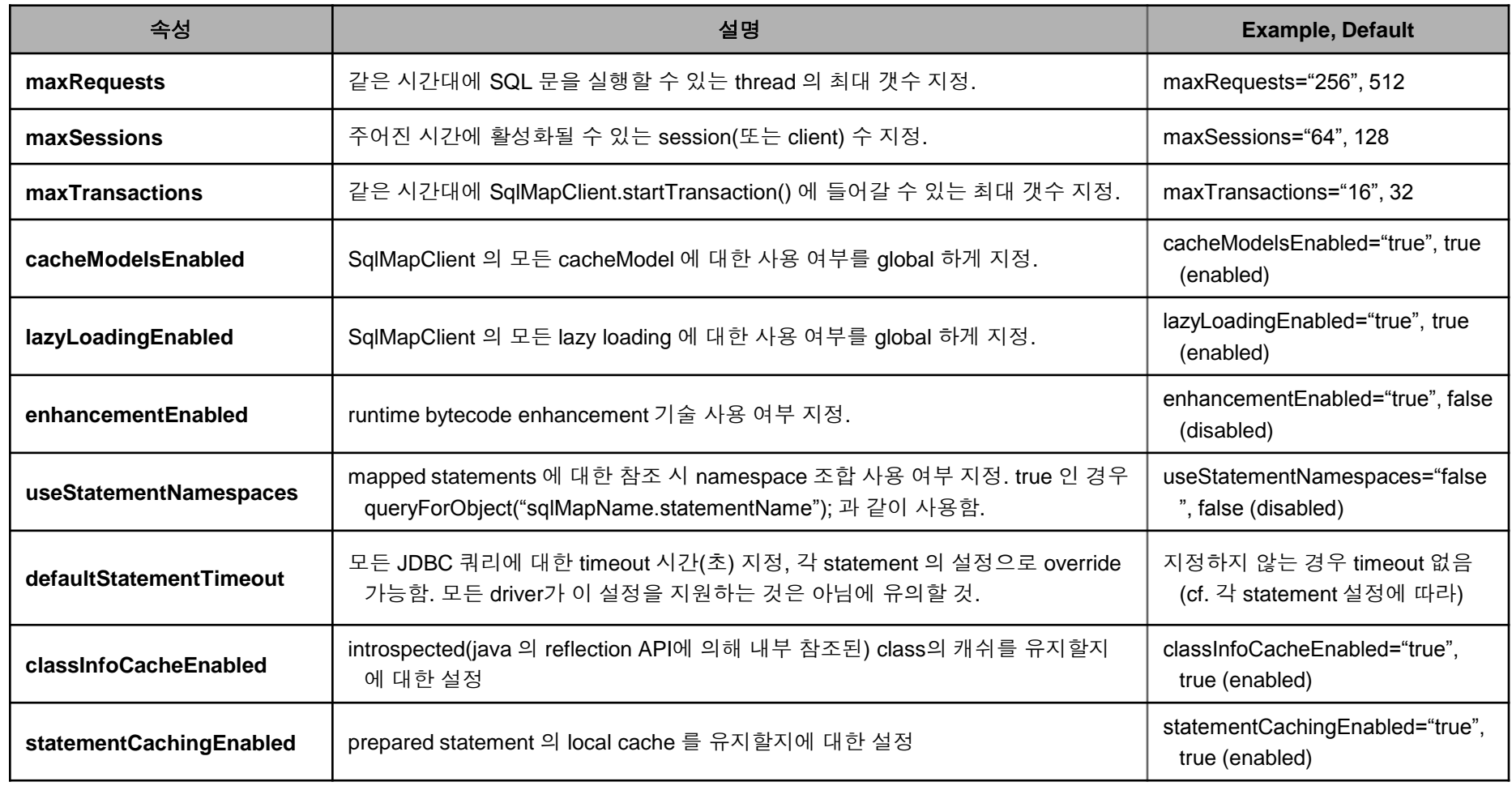

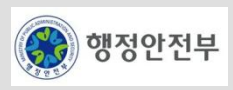

## 세부사항 설명 **(** iBATIS Configuration ) (4/5)

– SQL Map XML 파일 (sql 매핑 파일)

```
<?xml version="1.0" encoding="UTF-8"?>
<!DOCTYPE sqlMap PUBLIC "-//iBATIS.com//DTD SQL Map 2.0//EN" "http://www.ibatis.com/dtd/sql-map-
2.dtd">
<sqlMap namespace="Dept">
     <typeAlias alias="deptVO" type="egovframework.DeptVO" />
     <resultMap id="deptResult" class="deptVO">
         <result property="deptNo" column="DEPT_NO" />
         <result property="deptName" column="DEPT_NAME" />
         <result property="loc" column="LOC" />
    \langleresultMap>
     <insert id="insertDept" parameterClass="deptVO">
         insert into DEPT
         (DEPT_NO,
         DEPT_NAME,
        LOC)
         values (#deptNo#,
         #deptName#,
        #loc#)
</insert>
     <select id="selectDept" parameterClass="deptVO" resultMap="deptResult">
\langle! [CDATA [
select DEPT_NO,
       DEPT_NAME,
        LOC
from DEPT
where DEPT NO = #deptNo#
| | | > </select>
</sqlMap>
```
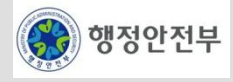

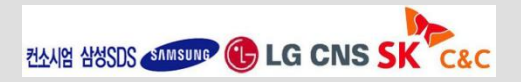

## 세부사항 설명 **(** iBATIS Configuration ) (5/5)

- SQL Map XML 파일
	- typeAlias : 현재 매핑 파일내에서 객체에 대한 간략한 alias 명을 지정함. (cf. 매우 자주 쓰이는 class 의 경우 sql-mapconfig.xml 에 global 하게 등록하는 것이 좋음)
	- resultMap : DB 칼럼명(select 문의 칼럼 alias) 과 결과 객체의 attribute 에 대한 매핑 및 추가 옵션을 정의함.
	- insert, select : 각 statement 타입에 따른 mapped statement 정의 요소 예시. 유형에 따라

insert/update/delete/select/procedure/statement 요소 사용 가능

• 이 외에도 parameterMap, resultMap 에 대한 상세 정의, cacheModel 설정, sql 문 재사용을 위한 sql 요소 설정이 나타날 수 있 다. 각각에 대한 상세 사항은 관련 가이드를 참고

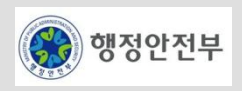

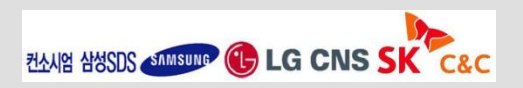

# 세부사항 설명 **(** Data Type )

- 어플리케이션을 작성할 때 Data Type 에 대한 올바른 사용과 관련 처리는 매우 중요함
- 데이터베이스를 이용하여 데이터를 저장하고 조회할 때 **Java** 어플리케이션에서의 **Type** 과 **DBMS** 에서 지원 하는 관련 매핑 **jdbc Type** 의 정확한 사용이 필요함

### – 기본 **Data Type** 사용 방법

- iBATIS SQL Mapper 프레임워크는 Java 어플리케이션 영역의 표준 JavaBeans 객체(또는 Map 등)의 각 Attribute 에 대한 Java Type 과 JDBC 드라이버에서 지원하는 각 DBMS의 테이블 칼럼에 대한 Data Type 의 매핑을 기반으로 parameter / result 객체에 대한 바인딩/매핑 을 처리함
- 각 javaType 에 대한 매칭되는 jdbcType 은 일반적인 Ansi SQL 을 사용한다고 하였을 때 아래에서 대략 확인할 수 있음
- 특정 DBMS 벤더에 따라 추가적으로 지원/미지원 하는 jdbcType 이 다를 수 있고, 또한 같은 jdbcType 을 사용한다 하더라도 타입에 따른 사용 가능한 경계값(boundary max/min value)은 다를 수 있음

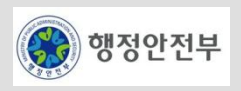

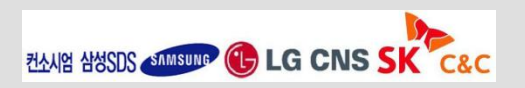

# 세부사항 설명 **( parameterMap )**

- 해당 요소로 SQL 문 외부에 정의한 입력 객체의 속성에 대한 name 및 javaType, jdbcType 을 비롯한 옵션을 설정할 수 있는 매핑 요소임.
- JavaBeans 객체(또는 Map 등)에 대한 prepared statement 에 대한 바인드 변수 매핑을 처리할 수 있음.
- 유사한 기능을 처리하는 parameterClass 나 Inline Parameter 에 비해 많이 사용되지 않지만 더 기술적인 (descriptive) parameterMap(예를 들어 stored procedure 를 위한) 이 필요함 XML 의 일관된 사용과 순수성을 지키고자 할때 좋은 접근법이 될 수도 있음.
- Dynamic 요소와 함께 사용될 수 없고 바인드 변수의 갯수와 순서를 정확히 맞춰야 하는 불편이 있는 등 일반적 으로

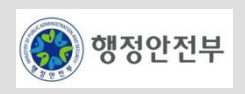

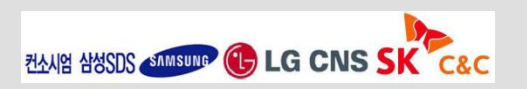

사용을 추천하지 않음.

# 세부사항 설명 **( Inline Parameters** )

- prepared statement 에 대한 바인드 변수 매핑 처리를 위한 **parameterMap** 요소
- SQL 문 외부에 정의한 입력 객체 property name 및 javaType, jdbcType 을 비롯한 옵션을 설정매핑 요소와 동 일한 기능을 처리하는 간편한 방법을 **Inline Parameters** 방법으로 제공 보통 parameterClass 로 명시된 입력 객체에 대해 바인드 변수 영역을 간단한 #property# 노테이션으로 나타내는 Inline Parameter 방법은 기존 parameterMap 에서의 '?' 와 이의 순서를 맞춘 외부 parameterMap 선언으로 처리하는 방법에 비해 많이 사용되고 일반적으로 추천하는 방법
- Dynamic 요소와 함께 사용될 수 있고 별도의 외부 매핑 정의없이 바인드 변수 처리가 필요한 위치에 해당 property 를 직접 사용 가능하며, 필요한 경우 jdbcType 이나 nullValue 를 간단한 추가 노테이션과 같이 지정할 수 있음
	- (ex. #empName:VARCHAR:blank# )
	- (ex. #comm,javaType=decimal,jdbcType=NUMERIC,nullValue=-99999# ) ,(comma) 로 구분된 필요한 속성=값 을 상세하게 기술할 수도 있음.

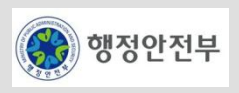

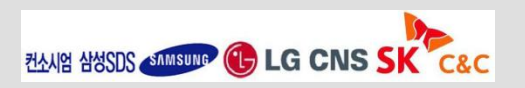

# 세부사항 설명 **( resultMap** )

- resultMap 은 SQL 문 외부에 정의한 매핑 요소
- result set 으로부터 어떻게 데이터를 뽑아낼지, 어떤 칼럼을 어떤 property로 매핑 할 지에 대한 상세한 제어를 가능케 해줌.
- resultMap 은 일반적으로 가장 많이 사용되는 중요한 매핑 요소로 **resultClass** 속성을 이용한 자동 매핑 접근 법에 비교하여 칼럼 타입의 지시, null value 대체값, typeHandler 처리, complex property 매핑 (다른 JavaBean, Collections 등을 포함하는 복합 객체) 등을 허용함.

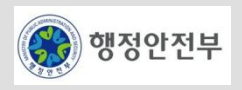

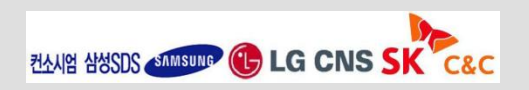

- 일반적으로 JDBC API 를 사용한 코딩에서 한번 정의한 쿼리문을 최대한 재사용하고자 하나 단순 파라메터 변 수의 값만 변경하는 것으로 해결하기 어렵고 다양한 조건에 따라 조금씩 다른 쿼리의 실행이 필요한 경우 많은 if~else 조건 분기의 연결이 필요한 문제가 있음.
	- 1-1 Dynamic SQL mapping xml 파일

```
..
<typeAlias alias="jobHistVO" type="egovframework.rte.psl.dataaccess.vo.JobHistVO" />
<select id="selectJobHistListUsingDynamicElement" parameterClass="jobHistVO" resultClass="jobHistVO">
\leq! [CDATA [
select EMP_NO as empNo,
      START DATE as startDate,
       END DATE as endDate,
       JOB as job,
       SAL as sal,
       COMM as comm,
      DEPT_NO as deptNo
from JOBHIST
|1<dynamic prepend="where">
<isNotNull property="empNo" prepend="and">
EMP_NO = #empNo#\langle/isNotNull>
</dynamic>
order by EMP_NO, START_DATE
</select>
```
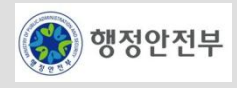

- Unary 비교 연산 ( 1/2 )
	- 1-2 Sample Unary 비교 연산

```
..
<typeAlias alias="egovMap" type="egovframework.rte.psl.dataaccess.util.EgovMap" />
<select id="selectDynamicUnary" parameterClass="map" remapResults="true" resultClass="egovMap">
select
<dynamic>
<isEmpty property="testEmptyString">
'empty String' as IS_EMPTY_STRING
</isEmpty>
<isNotEmpty property="testEmptyString">
'not empty String' as IS EMPTY STRING
</isNotEmpty>
..
<isPropertyAvailable prepend=", " property="testProperty">
'testProperty Available' asTEST_PROPERTY_AVAILABLE
</isPropertyAvailable>
<isNotPropertyAvailable prepend=", " property="testProperty">
'testProperty Not Available' as TEST_PROPERTY_AVAILABLE
</isNotPropertyAvailable>
</dynamic>
from dual
</select>
```
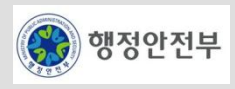

- Unary 비교 연산 ( 2/2 )
	- Unary 비교 연산 태그

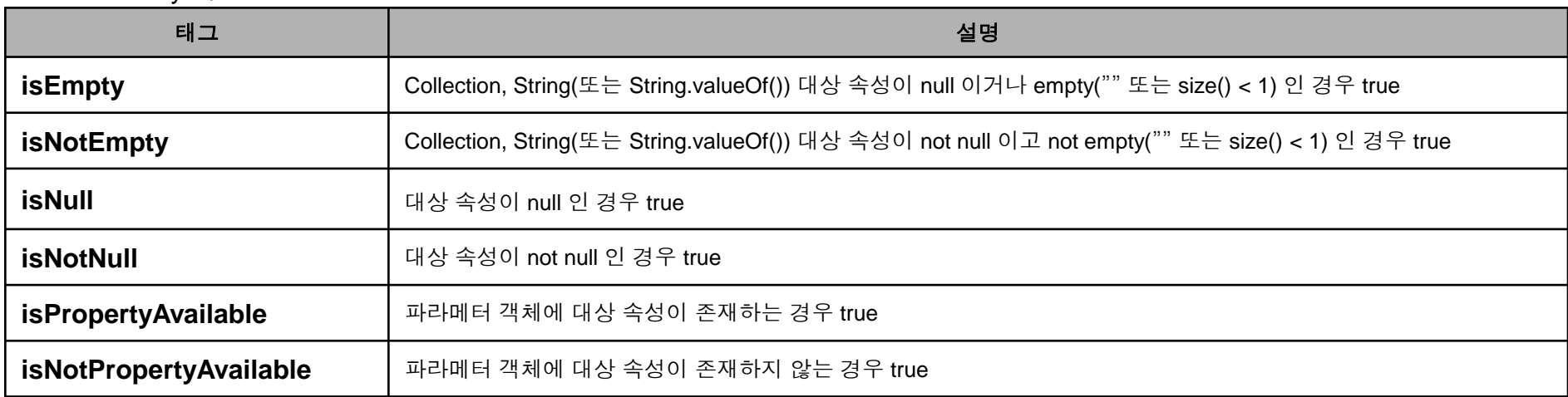

#### • Unary 비교 연산 태그 속성

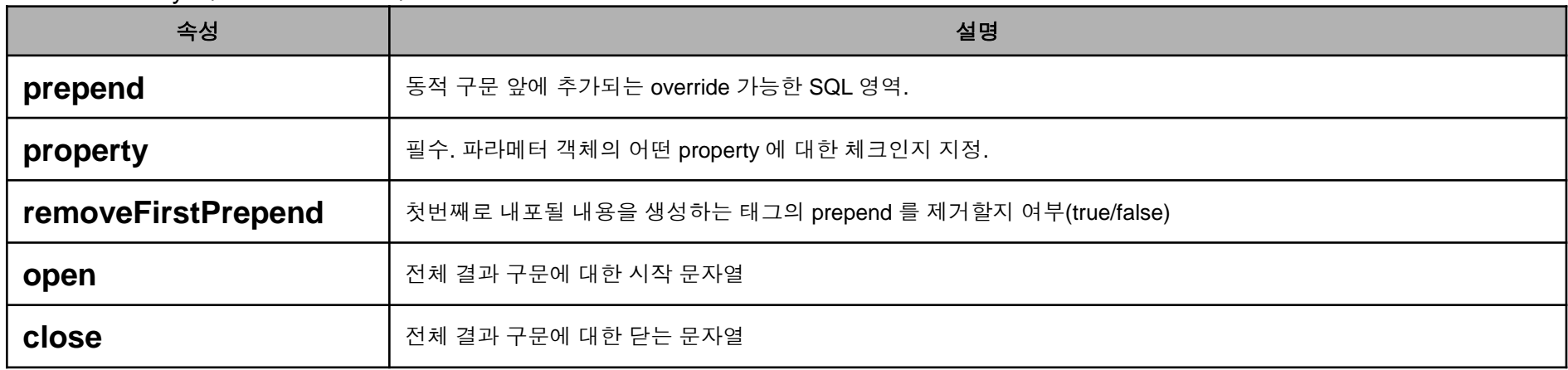

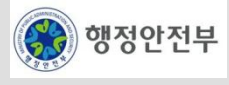

- Binary 비교 연산 ( 1/2 )
	- 1-3 Sample Binary 비교 연산

```
..
<typeAlias alias="egovMap"
     type="egovframework.rte.psl.dataaccess.util.EgovMap" />
<select id="selectDynamicBinary" parameterClass="map"
     remapResults="true" resultClass="egovMap">
     select
     <dynamic>
         <isEqual property="testString" compareValue="test">
            '$testString$' as TEST STRING, 'test : equals' as IS EQUAL
         </isEqual>
         <isNotEqual property="testString" compareValue="test">
            '$testString$' as TEST STRING, 'test : not equals' as
             IS_EQUAL
</isNotEqual>
 ..
         <isLessThan property="testOtherString" prepend=", "
             compareProperty="testString">
             '''$testOtherString$'' <![CDATA[<]]>
             ''$testString$''' as COMPARE_PROPERTY_LESS_THAN
         </isLessThan>
     </isPropertyAvailable>
     </dynamic>
    from dual
</select>
..
```
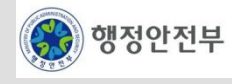

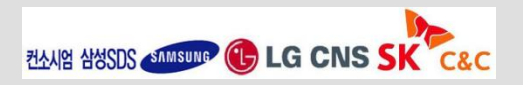

- Binary 비교 연산 ( 2/2 )
	- Binary 비교 연산 태그

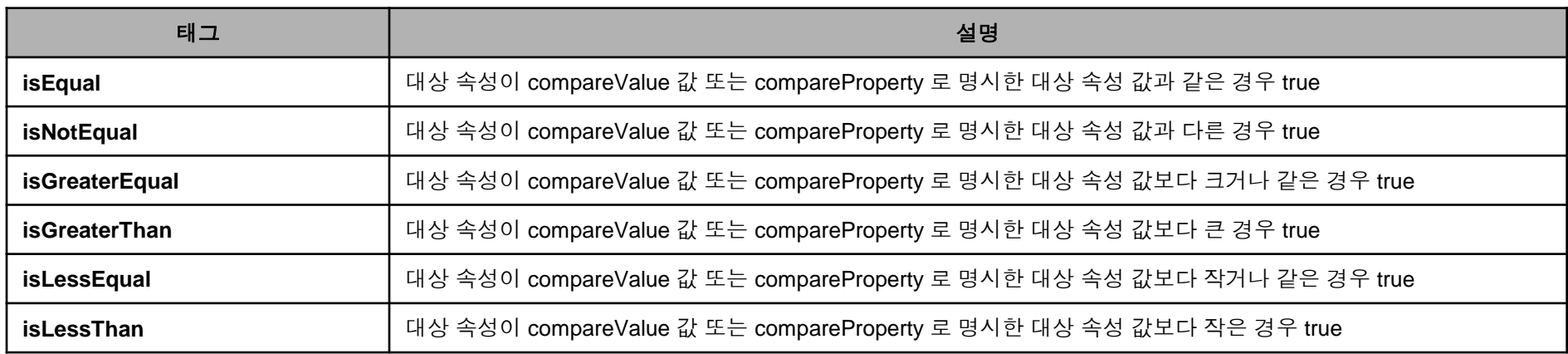

– Binary 비교 연산 태그 속성

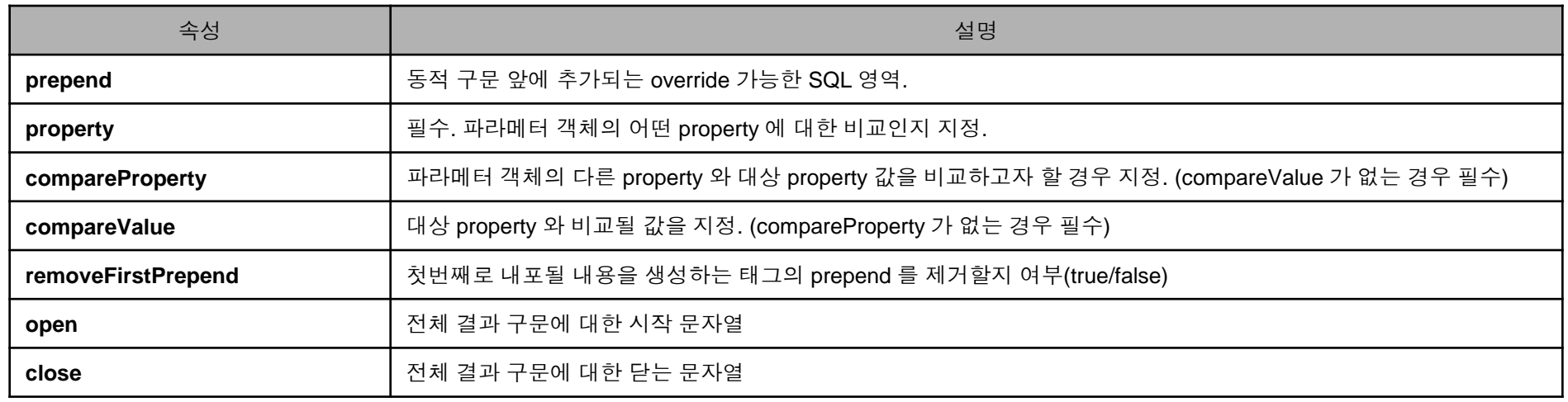

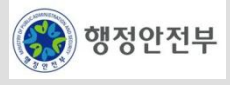
- ParameterPresent 비교(1/2)
	- 1-4 Sample ParameterPresent 비교

```
..
<typeAlias alias="egovMap" type="egovframework.rte.psl.dataaccess.util.EgovMap" />
<select id="selectDynamicParameterPresent" parameterClass="map" remapResults="true"
     resultClass="egovMap">
     select
     <isParameterPresent>
         'parameter object exist' as IS_PARAMETER_PRESENT
</isParameterPresent>
     <isNotParameterPresent>
         'parameter object not exist' as IS_PARAMETER_PRESENT
</isNotParameterPresent>
    from dual
</select>
```
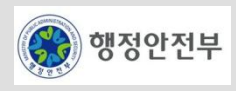

- ParameterPresent 비교(2/2)
	- ParameterPresent 비교 태그

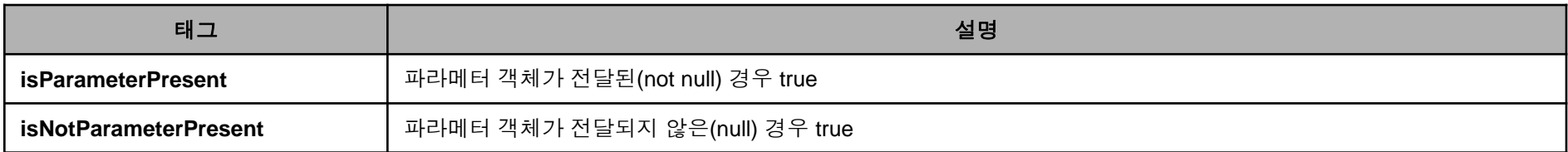

• ParameterPresent 비교 테그 속성

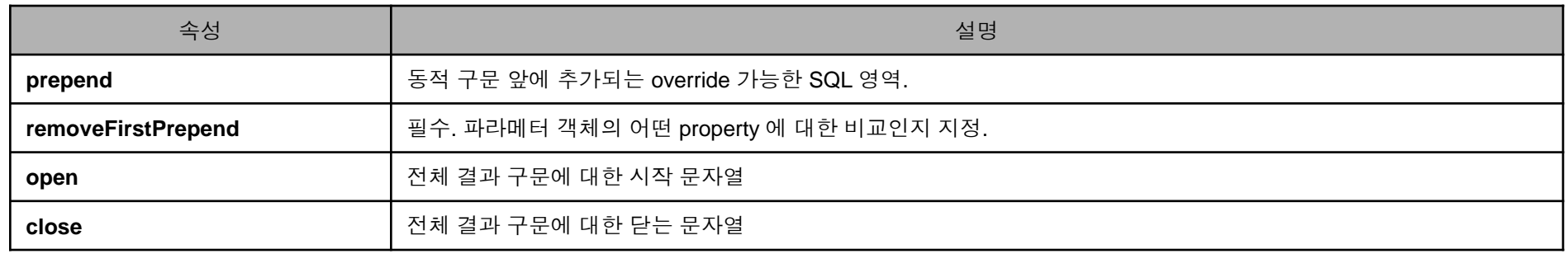

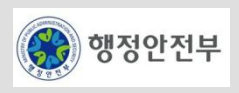

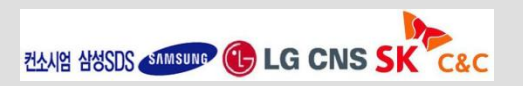

- iterate 연산( 1/2 )
	- 1-5 Sample iterate 연산

```
<typeAlias alias="jobHistVO" type="egovframework.rte.psl.dataaccess.vo.JobHistVO" />
<typeAlias alias="empIncludesEmpListVO" 
type="egovframework.rte.psl.dataaccess.vo.EmpIncludesEmpListVO" />
<select id="selectJobHistListUsingDynamicIterate" parameterClass="empIncludesEmpListVO" 
resultClass="jobHistVO">
\langle! [CDATA [
select EMP NO as empNo,
      START DATE as startDate,
      END DATE as endDate,
       JOB as job,
       SAL as sal,
       COMM as comm,
      DEPT NO as deptNo
from JOBHIST
| | | > <dynamic prepend="where">
    <iterate property="empList" open="EMP_NO in (" conjunction=", " close=")">
        #empList[].empNo#
    </iterate>
  </dynamic>
order by EMP_NO, START_DATE
</select>
```
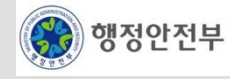

- iterate 연산( 2/2 )
	- iterate 연산 태그

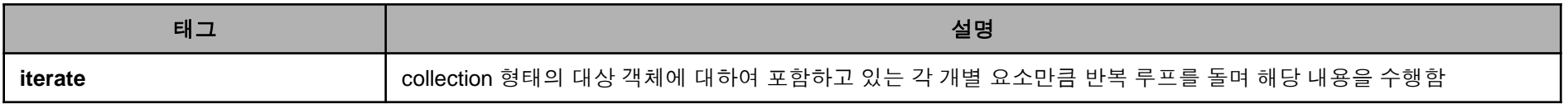

• iterate 연산 태그 속성

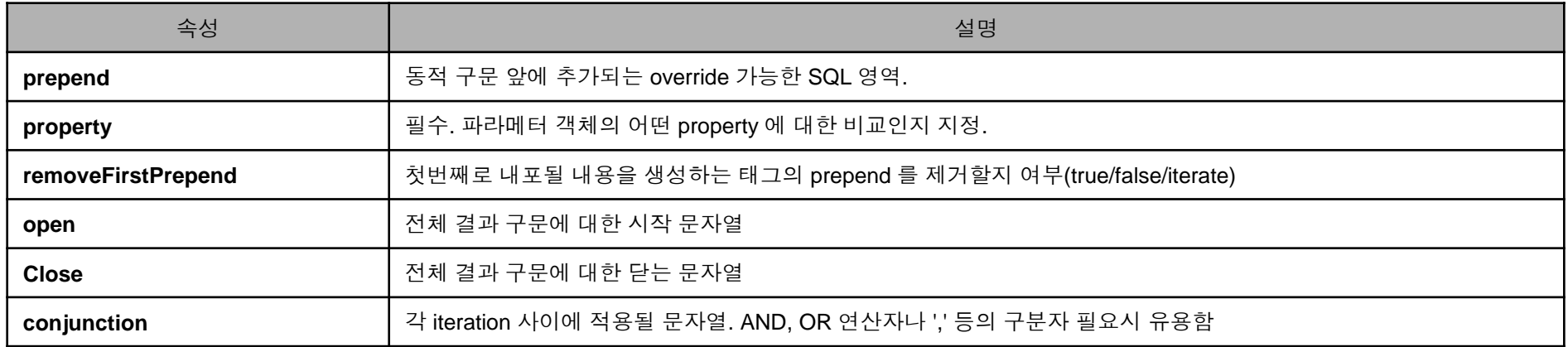

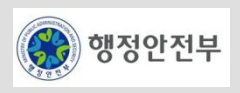

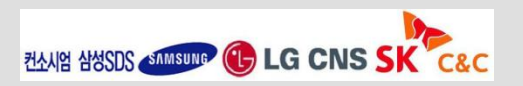

# 스프링과 **iBATIS**

- 스프링에서 iBATIS를 사용하기 위해서는 iBATIS의 sqlMapClient를 다음과 같이 Bean으로 정의하면 된다.
- Bean 정의 (context-sqlMap.xml)
	- id와 class 명은 고정된 값이다.
	- dataSource : 스프링에서 설정한 Datasource Bean id를 설정하여 스프링이 DataSource를 관리하게 한다.
	- configLocation : SqlMap Configuration 파일이 위치하는 곳을 설정한다

```
<beans . . .>
    <!-- SqlMap setup for iBATIS Database Layer -->
   <bean id="sqlMapClient" class="org.springframework.orm.ibatis.SqlMapClientFactoryBean"
        p:dataSource-ref="dataSource"
        p:configLocation-ref="classpath:/egovframework/sqlmap/rte/sql-map-config.xml" />
</beans>
```
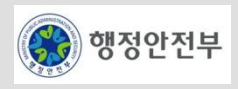

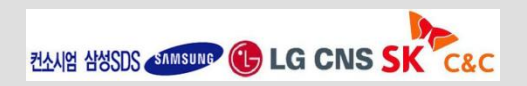

### **iBATIS**를 사용한 **Persistence Layer** 개발 순서

- SqlMapClient Bean 정의 (context-sqlMap.xml)
- SQL Map Config XML에 SQL Map XML 위치 정의
- SQL Map XML 파일에 SQL과 관련 정보 설정
- DAO 클래스 작성
	- SqlMapClientDaoSupport를 상속하는 EgovAbstractDAO 클래스를 상속받아 SQL Map XML 쿼리 id를 이용하여 DB 쿼리를 수행하도록 작성

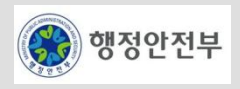

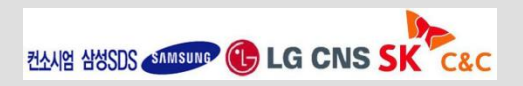

#### **ibatis site**

– http://ibatis.apache.org

# **iBATIS-SqlMaps-2 Developer Guide**

– http://svn.apache.org/repos/asf/ibatis/trunk/java/ibatis-2/ibatis-2-docs/en/iBATIS-SqlMaps-2\_en.pdf

# **iBATIS-SqlMaps-2** 개발자 가이드

– http://kldp.net/frs/download.php/5035/iBATIS-SqlMaps-2\_ko.pdf

### **Spring Framework - Reference Documentation**

– http://static.springframework.org/spring/docs/2.5.6/reference/orm.html#orm-ibatis

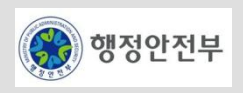

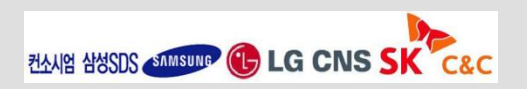

#### 서비스 개요

– 객체 모델과 관계형 데이터베이스 간의 매핑 기능인 ORM(Object-Relational Mapping) 기능을 제공함으로써, SQL이 아닌 객체을 이용한 업무 로직의 작성이 가능하도록 지원함

#### 주요 기능

- 객체와 관계형 데이터베이스 테이블 간의 매핑
	- 프레임워크 설정 정보에 저장된 ORM 매핑 정보를 이용하여 객체와 관계형 데이터베이스 테이블간의 매핑 지원
- 객체 로딩
	- 객체와 매핑되는 관계형 데이터베이스의 값을 읽어와 객체의 속성 값으로 설정함
- 객체 저장
	- 저장하고자 하는 객체의 속성 값을 객체와 매핑되는 관계형 데이터베이스에 저장
- 다양한 연관 관계 지원
	- 객체와 객체 간의 1:1, 1:n, n:n 등의 다양한 연관 관계를 지원
	- 객체의 로딩 및 저장 시, 연관 관계를 맺고 있는 객체도 로딩 및 저장 지원
- Caching
	- 객체에 대한 Cache 기능을 지원하여 성능을 향상시킴

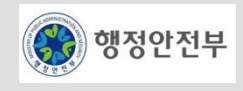

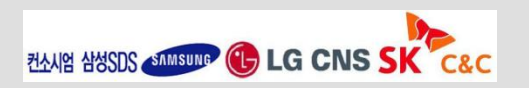

# **Hibernate**란

– 객체 모델링(Object Oriented Modeling)과 관계형 데이터 모델링(Relational Data Modeling) 사이의 불일치를 해결해 주는 OR Mapping 서비스를 지원하는 개발 프레임워크

### **Hibernate** 특징**(1/2)**

- 특정 DBMS에 영향을 받지 않으므로 DBMS가 변경되더라도 데이터 액세스 처리 코드에 대한 변경없이 설정 정보의 변경만으로도 동작 가능
- SQL을 작성하고 SQL 실행 결과로부터 전달하고자 하는 객체로 변경하는 코드 작성하는 시간을 감소 시킴
	- 필요 시 SQL 사용도 가능함
- 기본적으로 필요 시점에만 DBMS에 접근하는 Lazy Loading 전략을 채택하고 Cache활용을 통해 DBMS에 대 한 접근 횟수를 줄여나가 어플리케이션의 성능을 향상 시킴
- 별도의 XML 파일로 매핑을 관리하지 않고 Entity Class에 최소한의 Annotation으로 정의함으로써 작업이 용이 함

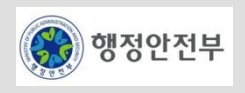

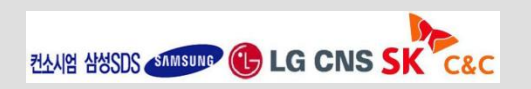

#### **Hibernate** 특징**(2/2)**

- Entity Class가 일반 클래스로 정의됨으로써 상속이나 다양성, 캡슐화 같은 것들을 그대로 적용하면서 퍼시스 턴스 오브젝트로 사용할 수 있음
- 자바 표준이므로 많은 벤더들에서 구현체를 지원하고 개발을 편리하게 할 수 있는 JPA툴(Dali)을 지원함
- SQL을 이용하여 처리하는 방식에 익숙한 개발자가 사용하려면 학습이 필요하고 이에 따른 장벽이 존재함

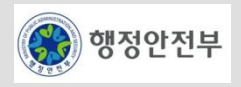

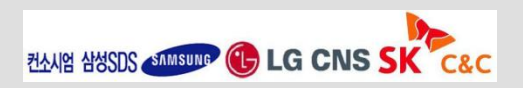

### **Hibernate** 아키텍처

- **Entity** 
	- 어플리케이션 실행 여부와 상관없이 물리적으로 존재하는 데이터들 을 다룸
	- 데이터 처리시 Entity를 중심으로 하여 어플리케이션의 데이터와 DBMS 연동함
	- annotation 기반으로 매핑 관련 사항을 Entity 클래스에서 정의할 수 있어 별도의 파일 없이 테이블과의 관계를 표현할 수 있음
- Persistence.xml
	- 구현체에 대한 선언 및 대상 엔티티 클래스 지정 구현체 별 프로퍼티 지정 등을 할 수 있는 설정파일
- JPA(Hibernate)
	- JPA 구현체로의 Hibernate의 요소는 Hibernate Core , Hibernate Annotations , Hibernate EntityManager 로 되어 있으며 JPA 구성에 필요한 Entity Manager등 구현 클래스를 포함하고 있음

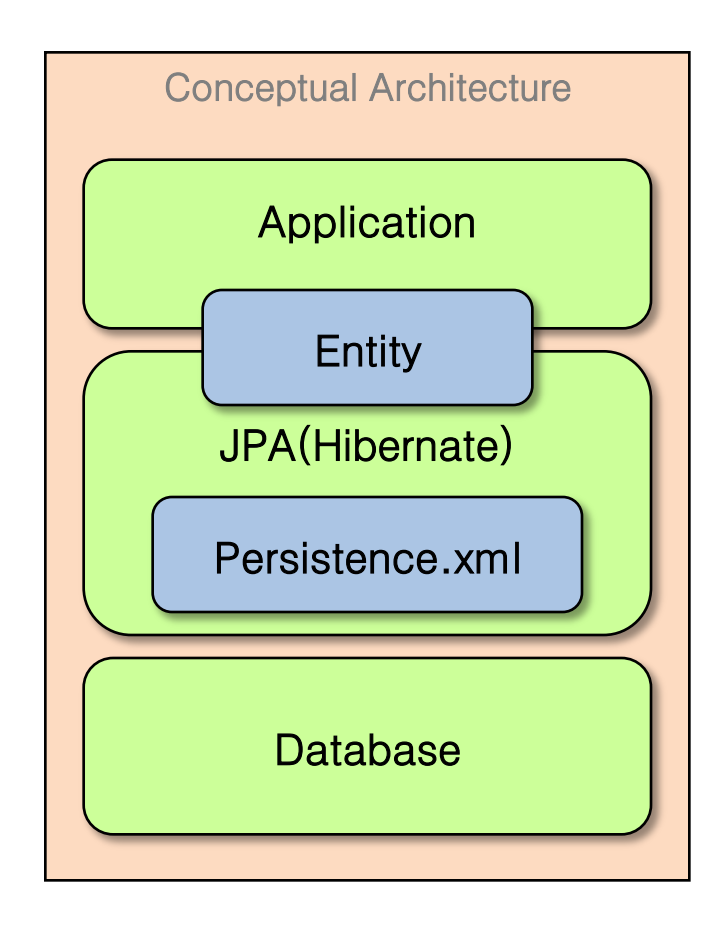

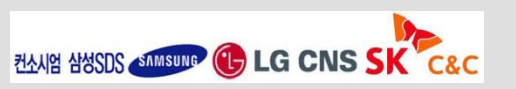

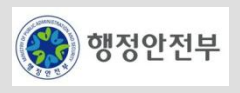

# **Entity** 클래스 작성

– 네 개의 Attribute와 각각의 getter•setter 메소드로 구성되어 있는 간단한 Entity 클래스를 생성

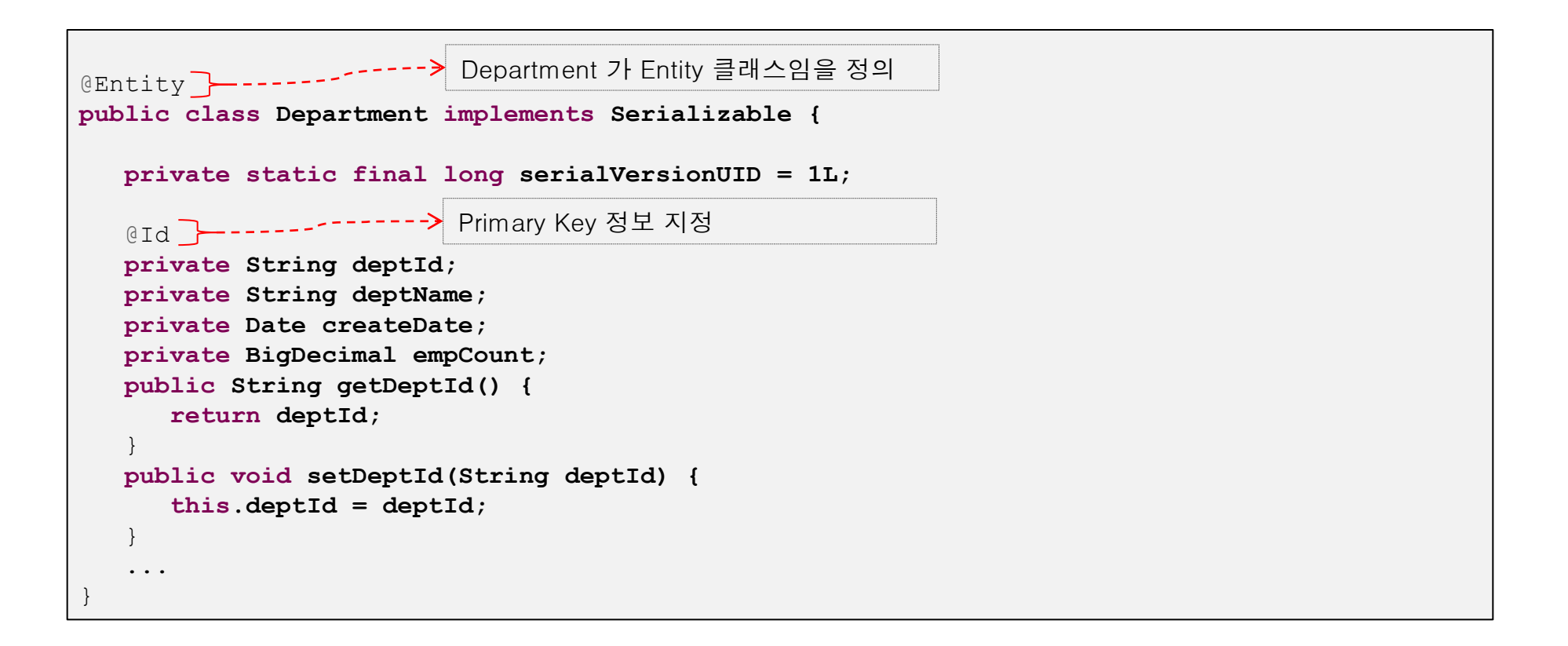

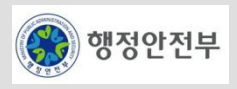

### **persistence.xml** 작성

- Entity 클래스를 가지고 JPA 수행하기 위한 프로퍼티 파일 작성
- 구현체 제공 클래스정보, 엔티티 클래스 정보, DB 접속 정보, 로깅 정보, 테이블 자동 생성 정보 등을 정의함

```
<persistence-unit name="PersistUnit" transaction-type="RESOURCE_LOCAL">
     <provider>org.hibernate.ejb.HibernatePersistence</provider>
     <class>egovframework.Department</class>
     <exclude-unlisted-classes />
     <properties>
         <property name="hibernate.connection.driver_class"
             value="org.hsqldb.jdbcDriver" />
         <property name="hibernate.connection.url" value="jdbc:hsqldb:mem:testdb" />
         <property name="hibernate.connection.username" value="sa" />
         <property name="hibernate.dialect" value="org.hibernate.dialect.HSQLDialect" />
         <property name="hibernate.connection.autocommit" value="false" />
         <property name="hibernate.show_sql" value="true" />
         <property name="hibernate.format_sql" value="true" />
         <property name="hibernate.hbm2ddl.auto" value="create" />
     </properties>
</persistence-unit>
```
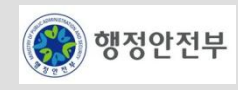

# 테스트 클래스 작성**(1/2)**

– Department를 사용하여 입력,수정,조회,삭제 처리를 하는 것을 테스트 케이스로 작성하여 시험

```
@Test
public void testDepartment() throws Exception {
   String modifyName = "Marketing Department";
  String deptId = "DEF-0001";
  Department department = makeDepartment(deptId);
   // Entity Manager 생성
   emf = Persistence.createEntityManagerFactory("PersistUnit");
   em = emf.createEntityManager(); 
   // 입 력
  em.getTransaction().begin();
   em.persist(department);
  em.getTransaction().commit();
  em.getTransaction().begin();
   Department departmentAfterInsert = em.find(Department.class, deptId );
   // 입력 확 인
   assertEquals("Department Name 
Compare!",department.getDeptName(),departmentAfterInsert.getDeptName());
```
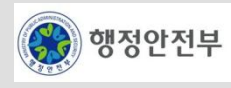

# 테스트 클래스 작성 **(2/2)**

– Department를 사용하여 입력,수정,조회,삭제 처리를 하는 것을 테스트 케이스로 작성하여 시험

```
 // 수 정
   departmentAfterInsert.setDeptName(modifyName);
   em.merge(departmentAfterInsert);
  em.getTransaction().commit();
  em.getTransaction().begin();
   Department departmentAfterUpdate = em.find(Department.class, deptId );
   // 수 정 확 인
   assertEquals("Department Modify Name 
Compare!",modifyName,departmentAfterUpdate.getDeptName());
   // 삭 제
  em.remove(departmentAfterUpdate);
  em.getTransaction().commit();
   // 삭 제 확 인
   Department departmentAfterDelete = em.find(Department.class, deptId );
   assertNull("Department is Deleted!",departmentAfterDelete);
   em.close();
\pm
```
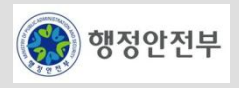

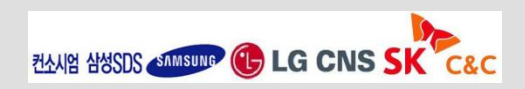

### **Entities(1/3)**

– ORM 서비스를 구성하는 가장 기초적인 클래스로 어플리케이션에서 다루고자 하는 테이블에 대응하여 구성할 수 있으며 테이블이 포함하는 컬럼에 대응한 속성들을 가지고 있음

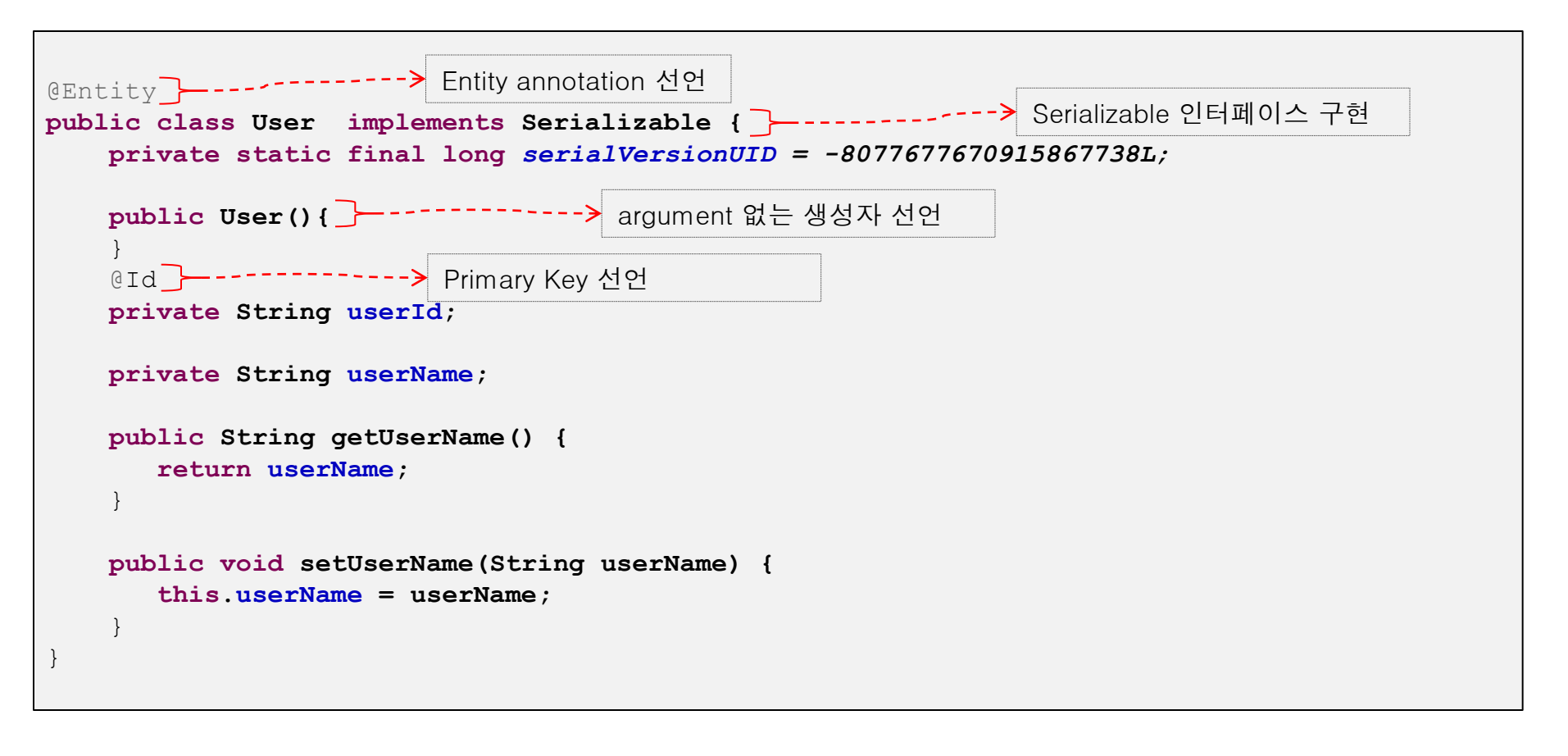

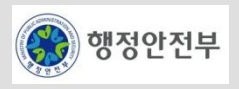

#### **Entities(2/3)**

- @Entity
	- 해당 클래스가 Entity 클래스임을 표시하는 것으로 클래스 선언문 위에 기재
	- 테이블명과 Entity명이 다를 때에는 name에 해당 테이블명을 기재

```
@Entity(name="USER_TB")
public class User {
}
```
#### – @Id

• 해당 Attribute가 Key임을 표시하는 것으로 Attribute 위에 기재

```
@Id
```
**private String userId;**

- @Column
	- 해당 Attribute와 매핑되는 컬럼정보를 입력하기 위한 것으로 Attribue위에 기재
	- 컬럼명과 Attribute명이 일치할 경우는 기재하지 않아도 됨

```
@Column(name = "DEPT_NAME", length = 30)
private String deptName;
```
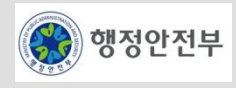

#### **Entities(3/3)**

- @OneToOne, @OneToMany, @ManyToOne, @ManyToMany
	- 테이블간 관계를 구성하기 위한 것으로 정의되는 Attribute위에 기재
	- 각각은 1:1,1:N,N:1,N;N의 관계를 표현함.

```
@ManyToMany
private Set<Role> roles = new HashSet(0);
```
- @Transient
	- 테이블의 컬럼과 매핑되지 않고 쓰이는 Attribute를 정의하고자 할때 Attribute위에 기재

```
@Transient
private String roleName;
```
# **Entity Status**

- New(transient) : 단순히 Entity 객체가 초기화되어 있는 상태
- Managed(persistent) : Entity Manager에 의해 Entity가 관리되는 상태
- Detached : Entity 객체가 더 이상 Persistance Context와 연관이 없는 상태
- Removed : Managed 되어 있는 Entity 객체가 삭제된 상태

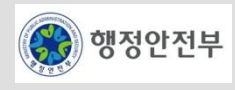

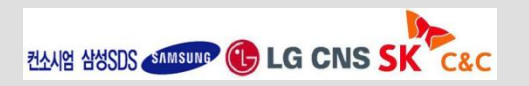

#### **Entity Operation(1/3)**

em.persist(department);

- 특정 DB에 데이터를 입력,수정,조회,삭제,배치 입력 등의 작업을 수행하는 오퍼레이션
- 입력
	- EntityManager의 persist()메소드를 호출하여 DB에 단건의 데이터 추가

```
Department department = new Department();
String DepartmentId = "DEF1-0001";
```

```
– 수정
```
- EntityManager의 merge() 메소드 호출
- 특정 객체가 Persistent 상태이고, 동일한 트랜잭션 내에서 해당 객체의 속성 값에 변경이 발생한 경우 merge() 메소드를 직접 적으로 호출하지 않아도 트랜잭션 종료 시점에 변경 여부가 체크되어 변경 사항이 DB에 반영됨

```
// 2. update a Department information
department.setDeptName("Purchase Dept");
// 3. 명시적인 메소드 호출
em.merge(department);
```
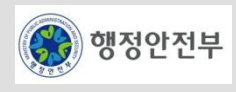

#### **Entity Operation(2/3)**

- 조회
	- EntityManager의 find()메소드를 호출하여 DB에서 원하는 한건의 데이터를 조회할 수 있음
	- find() 메소드 호출시 대상이 되는 Entity의 Id를 입력 인자로 전달해야 함

Department result = (Department) em.find(Department.**class, departmentId);**

– 삭제

- EntityManager의 remove() 메소드 사용
- 삭제 할 객체가 동일한 경우 remove() 메소드 호출시 대상이 되는 Entity를 입력 인자로 전달하여 삭제함

```
// 1. insert a new Department information
Department department = addDepartment();
// 2. delete a Department information
em.remove(department);
```
• 삭제 할 객체가 동일한 객체가 아닐 경우 getReference 메소드를 호출하여 Entity의 Id에 해당하는 객체 정보를 추출하여 그정 보를 입력인자로 해서 remove를 호출하여 삭제함

```
Department department = new Department();
department.setDeptId = "DEPT 1";
```
// 2. delete a Department information em.remove(em.getReference(Department.class, department.getDeptId()));

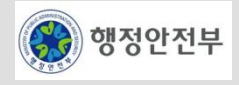

#### **Entity Operation(3/3)**

- 배치입력
	- EntityManager의 persist()메소드를 호출하여 DB에 입력하고 loop를 통해 반복적으로 수행
	- OutOfMemoryException 방지를 위해서 일정한 term을 두고 flush(),clear()을 호출하여 메모리에 있는 사항을 삭제

```
public void testMultiSave() throws Exception {
    for (int i = 0; i < 900 ; i++) {
       Department department = new Department();
       String DeptId = "DEF-000" + i; department.setDeptId(DeptId);
        department.setDeptName("Sale" + i);
       department.setDesc("판매부" + i);
       em.persist(department);
      logger.debug("=== DEPT-000"+i+" ===");
       // OutOfMemoryException 피하기 위해서
       if (i != 0 && i % 9 == 0) {
           em.flush();
           em.clear();
 }
 }
 }
```
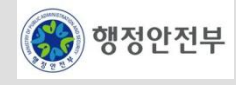

### **Callback Methods(1/2)**

- 엔티티 Operation 직전 직후에 비지니스 로직 체크 등의 로직을 별도 분리하여 처리하도록 지원함
- Callback Methods 종류
	- PrePersist : Persist이전 시점에 수행
	- PostPersist : Persist이후 시점에 수행
	- PreRemove : Remove이전 시점에 수행
	- PostRemove : Remove이후 시점에 수행
	- PreUpdate : Merge이전 시점에 수행
	- PostUpdate : Merge이후 시점에 수행
	- PostLoad : Find 이후 시점에 수행

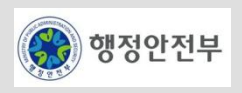

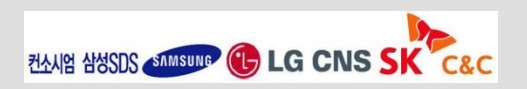

#### **Callback Methods(2/2)**

- Callback Methods 정의 방식
	- 엔티티 클래스에 내부 정의
	- EntityListener를 지정하여 콜백 함수 정의
- 엔티티 클래스에 내부 정의 예제

```
@Entity
public class User {
   @PrePersist
   @PreUpdate
   protected void validateCreate() throws Exception {
       if (getSalary() < 2000000 )
          throw new Exception("Insufficient Salary !");
    }
}
```
• salary가 2000000 이하로 설정되어 Update가 실행될 경우 Exception 이 발생함

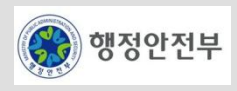

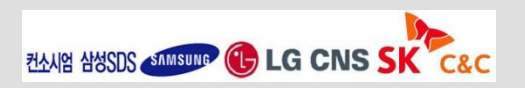

### **Association Mapping(1/5)**

- 두 클래스 사이의 연관관계 유형에 따라 매핑 관계를 선언함
	- One To One Mapping
	- One To Many Mapping
	- Many To Many Mapping
- One To One Mapping 예제
	- Employee 와 TravelProfile가 각각 OneToOne이라는 Annotation을 기재하여 매핑 선언

```
@Entity
public class Employee {
    @OneToOne
   private TravelProfile profile;
}
@Entity
public class TravelProfile {
    @OneToOne
   private Employee employee;
}
```
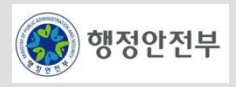

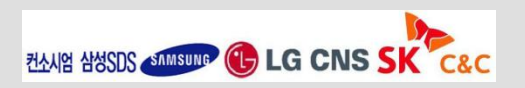

### **Association Mapping(2/5)**

- One To Many Mapping
	- Department:User = 1:N 의 관계가 있으며 그 관계에 대해서 Department 클래스에서 OneToMany로 표시하고 User 클래스에 서 ManyToOne으로 표시하여 관계를 나타냈다.

```
@Entity
public class Department{
    @OneToMany(targetEntity=User.class)
   private Set<User> users = new HashSet(0);
}
@Entity
public class User{
    @ManyToOne
   private Department department;
}
```
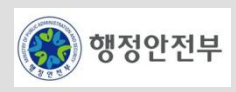

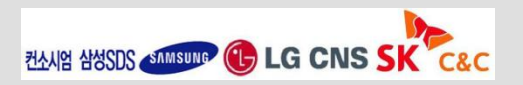

#### **Association Mapping(3/5)**

- Collection Type
	- Many관계에서 Collection Type은 Set 이외에도 List, Map를 사용할 수 있음
	- Set 타입 : java.util.Set 타입으로 <set>을 이용하여 정의
	- List 타입 : java.util.List 타입으로 <list>를 이용하여 정의
	- Map 타입 : java.util.map 타입으로 <map>을 이용하여 (키,값)을 쌍으로 정의

```
 //Set 예제
 @OneToMany(targetEntity=User.class)
 private Set<User> users = new HashSet(0);
 //List 예제
 @OneToMany(targetEntity=User.class ) 
 private List<User> users = new ArrayList(0);
 //Map 예제
 @OneToMany(targetEntity=User.class)
 @MapKey(name="userId")
 private Map<String,User> users ;
```
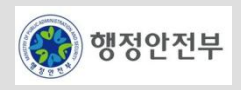

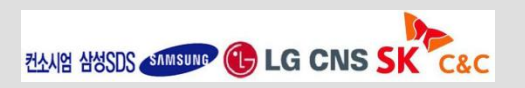

#### **Association Mapping(4/5)**

- 단방향/양방향 관계 속성
	- 1:N(부모:자식)관계 지정에 있어서 자식쪽에서 부모에 대한 참조 관계를 가지고 있느냐 없느냐에 따라서 참조관계가 있으면 양방향 관계, 없으면 단방향 관계로 정의
	- 단방향/ 양방향 예제

```
//단방향 예제
@Entity
public class Department{
    @OneToMany(targetEntity=User.class)
    private Set<User> users = new HashSet(0);
}
@Entity
public class User{
    @Column(name="DEPT_ID")
    private String deptId;
}
```

```
//양방향 예제
@Entity
public class Department{
    @OneToMany(targetEntity=User.class)
    private Set<User> users = new HashSet(0);
}
@Entity
public class User{
    @ManyToOne
    private Department department;
}
```
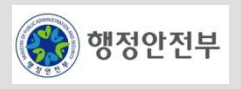

#### **Association Mapping(5/5)**

- Many To Many Mapping
	- Role:User = M:N 의 관계가 있다면 그 관계에 대해서 Role클래스에서 ManyToMany로 표시하고 User 클래스에서 ManyToMany로 표시하여 관계를 나타내면서 User 클래스에서 관계를 위한 별도의 테이블에 대한 정의를 함
	- ROLE과 USER를 연결하는 관계 테이블로 AUTHORITY가 사용되었음을 선언

```
@Entity
public class Role{
    @ManyToMany(targetEntity=User.class)
   private Set<User> users = new HashSet(0);
}
@Entity
public class User{
    @ManyToMany
   @JoinTable(name="AUTHORITY",
               joinColumns=@JoinColumn(name="USER_ID"),
               inverseJoinColumns=@JoinColumn(name="ROLE_ID"))
   private Set<Role> roles = new HashSet(0); 
}
```
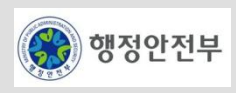

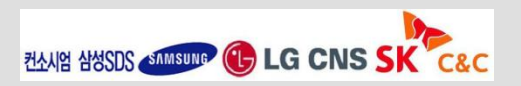

# **Spring Integration(1/7)**

- Spring에서는 JPA 기반에서 DAO 클래스를 쉽게 구현할 수 있도록 하기 위해 JdbcTemplate, HibernateTemplate 등 처럼 JpaTemplate클래스를 제공함
- JPA에서 정의한 Entity Manager의 Method를 직접 이용하는 방식도 제공함
- 기본설정
	- persistence.xml 설정 (persistHSQLMemDB.xml 파일)

```
<persistence-unit name="HSQLMUnit" transaction-type="RESOURCE_LOCAL">
// 구현체는 Hibernate 
<provider>org.hibernate.ejb.HibernatePersistence</provider>
// Entity Class List
<class>egovframework.sample.model.bidirection.User</class>
<class>egovframework.sample.model.bidirection.Role</class>
<class>egovframework.sample.model.bidirection.Department</class>
<exclude-unlisted-classes/>
<properties>
   // DBMS별 다른 설정 여기는 HSQL 설정.
   <property name="hibernate.dialect" value="org.hibernate.dialect.HSQLDialect"/>
   <property name="hibernate.show_sql" value="true"/>
   <property name="hibernate.format_sql" value="true"/>
   <property name="hibernate.hbm2ddl.auto" value="create-drop"/>
</properties>
</persistence-unit>
```
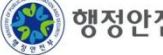

# **Spring Integration(2/7)**

- 기본설정
	- Application Context 설정(1/2)

```
// 1.Transation Manager 설정
<bean id="transactionManager" class="org.springframework.orm.jpa.JpaTransactionManager">
     <property name="entityManagerFactory" ref="entityManagerFactory" />
</bean>
// 2.Entity Manager Factory 설정
<bean id="entityManagerFactory"
     class="org.springframework.orm.jpa.LocalContainerEntityManagerFactoryBean">
     <property name="persistenceUnitName" value="HSQLMUnit" />
     <property name="persistenceXmlLocation" value="classpath:META-INF/persistHSQLMemDB.xml" />
     <property name="dataSource" ref="dataSource" />
</bean>
// 3.DataSource 설정
<bean id="dataSource" class="org.apache.commons.dbcp.BasicDataSource"
     destroy-method="close">
     <property name="driverClassName" value="net.sf.log4jdbc.DriverSpy" />
     <property name="url" value="jdbc:log4jdbc:hsqldb:mem:testdb" />
     <property name="username" value="sa" />
     <property name="password" value="" />
     <property name="defaultAutoCommit" value="false" />
\langle/bean>
```
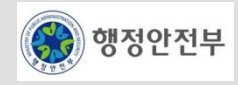

# **Spring Integration(3/7)**

- 기본설정
	- Application Context 설정(2/2)

```
// 4.JPA Annotation 사용 설정
<bean
    class="org.springframework.orm.jpa.support.PersistenceAnnotationBeanPostProcessor" />
// 5.Annotation 사용 설정
<context:component-scan base-package="egovframework" />
// 6.Annotation 기반의 Transaction 활성화 설정
<tx:annotation-driven />
```
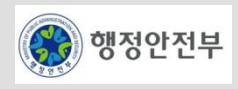

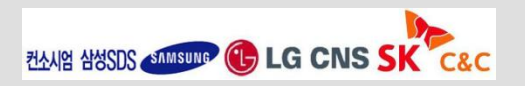

# **Spring Integration(4/7)**

- JpaTemplate 이용(2/2)
	- Spring에서 정의한 JpaDaoSupport를 상속받아 getJpaTemplate()를 통해서 Entity Method 등을 호출 작업할 수 있음

```
public class UserDAO extends JpaDaoSupport {
   // Application Context 에서 설정한 Entity Manager Factory 명을 지정하여 부모의
EntityManagerFactory를 설정한다.
    @Resource(name="entityManagerFactory")
   public void setEMF(EntityManagerFactory entityManagerFactory) {
       super.setEntityManagerFactory(entityManagerFactory);
    }
    // getTemplate()에 의한 입력 
   public void createUser(User user) throws Exception {
       this.getJpaTemplate().persist(user);
    }
    // getTemplate()에 의한 조회 
   public User findUser(String userId) throws Exception {
       return (User) this.getJpaTemplate().find(User.class, userId);
    }
    // getTemplate()에 의한 삭제 
   public void removeUser(User user) throws Exception {
       this.getJpaTemplate().remove(this.getJpaTemplate().getReference(User.class, 
user.getUserId()));
 }
}
```
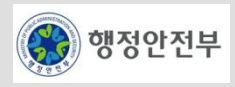

# **Spring Integration(5/7)**

- JpaTemplate 이용(2/2)
	- Entity 클래스

```
@Entity
public class User implements Serializable {
   private static final long serialVersionUID = -8077677670915867738L;
    @Id
   @Column(name = "USER ID", length=10) private String userId;
    @Column(name = "USER_NAME", length=20)
   private String userName;
    @Column(length=20)
   private String password;
    ...
}
```
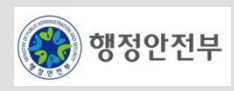

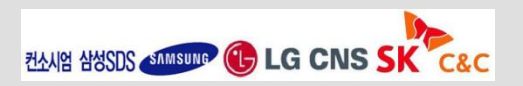

### **Spring Integration(6/7)**

- **Plain JPA** 이용(1/2)
	- JPA에서 정의한 Entity Manager의 Entity Method를 호출 작업할 수 있음
	- Entity Manager를 통해 작업함으로써 Spring 환경하에서 Spring에 대한 의존성을 최소화 할 수 있음

```
public class RoleDAO {
    // Application Context 설정의 4.JPA Annotation 사용 설정에 의해서 정의가능한 것으로 Annotation기
반으로 Entity Manager를 지정한다. 
    @PersistenceContext
   private EntityManager em;
    // EntityManager를 통한 입력 
   public void createRole(Role role) throws Exception {
       em.persist(role);
    }
    // EntityManager를 통한 조회
   public Role findRole(String roleId) throws Exception {
       return (Role) em.find(Role.class, roleId);
    }
   // EntityManager를 통한 삭제
   public void removeRole(Role role) throws Exception {
       em.remove(em.getReference(Role.class, role.getRoleId()));
    }
   // EntityManager를 통한 수정
   public void updateRole(Role role) throws Exception {
       em.merge(role);
    }
}
```
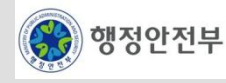

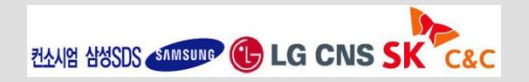

### **Spring Integration(7/7)**

- **Plain JPA** 이용(2/2)
	- Entity 클래스

```
@Entity
public class Role implements Serializable {
   private static final long serialVersionUID = 1042037005623082102L;
    @Id
   @Column(name = "ROLE ID", length=10) private String roleId;
   @Column(name = "ROLE NAME", length=20) private String roleName;
    @Column(name = "DESC" , length=50) 
   private String desc; 
    ...
}
```
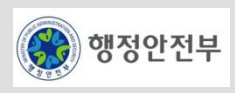

# **Hibernate** 공식 사이트

– www.hibernate.org

# **Spring JPA**

- http://static.springsource.org/spring/docs/2.5.x/reference/orm.html#orm-jpa
- http://static.springsource.org/spring/docs/3.0.x/spring-framework-reference/html/orm.html#orm-jpa

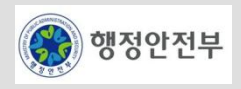
# 서비스 개요

- 트랜잭션 서비스는 Spring 트랜잭션 서비스를 채택하여 가이드한다.
- 트랜잭션 서비스에는 여러가지가 있지만 여기서는 DataSource Transaction Service, JTA Transaction Service, JPA Transaction Service에 대해서 설명하고
- 트랜잭션 활용에 대해서는 설정 및 Annotation을 통해 활용할 수 있는 Declaration Transaction Management와 프로그램에서 직접 API를 호출하여 쓸 수 있도록 하는 Programmatic Transaction Management 두가지에 대해 서 설명한다.

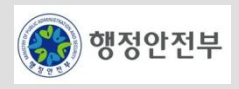

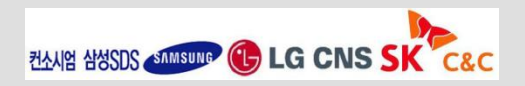

### **Declarative Transaction Management**

- 코드에서 직접적으로 Transaction 처리하지 않고, 선언적으로 Transaction을 관리할 수 있다. Annotation을 이 용한 Transaction 관리, XML 정의를 이용한 Transaction 관리를 지원한다.
	- Configuration

<tx:annotation-driven transaction-manager=*"transactionManager" />* transactionManager 선언

#### • Sample Source

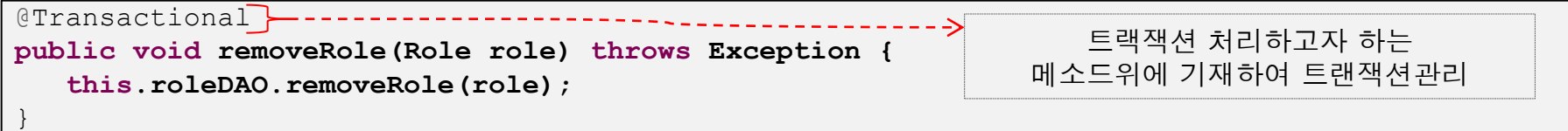

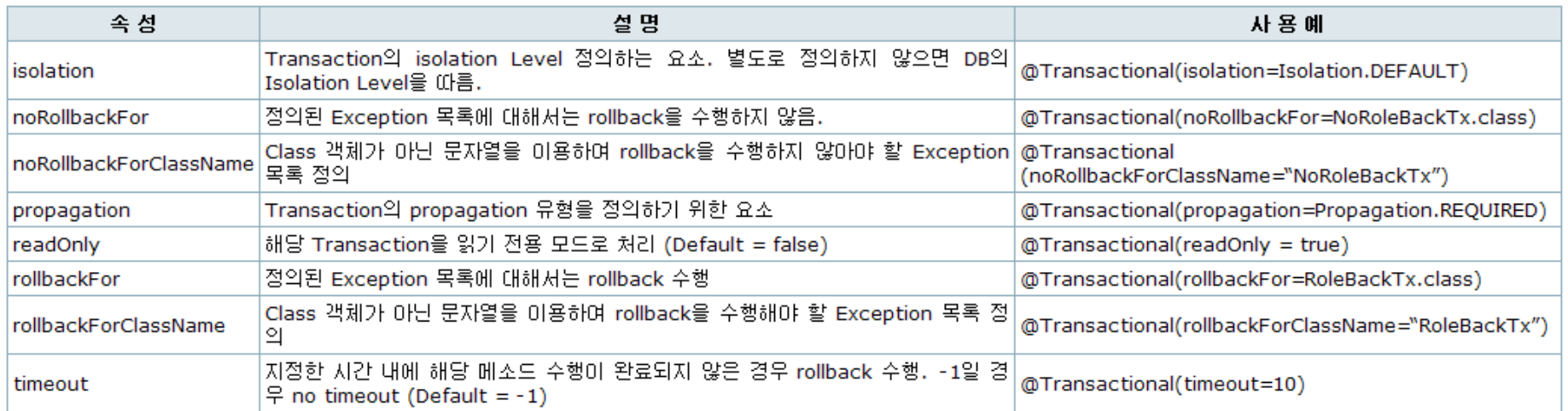

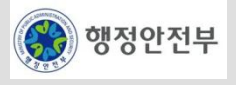

- Configuration Transaction Management
	- XML 정의 설정을 이용해서 Transaction을 관리할 수 있다.
	- Configuration

```
<aop:config>
    <aop:pointcut id="requiredTx"
        expression="execution(* egovframework.sample..impl.*Impl.*(..))" />
    <aop:advisor advice-ref="txAdvice" pointcut-ref="requiredTx" />
</aop:config>
<tx:advice id="txAdvice" transaction-manager="transactionManager">
    <tx:attributes>
        <tx:method name="find*" read-only="true" />
        <tx:method name="createNoRBRole" no-rollback-for="NoRoleBackTx" />
        <tx:method name="createRBRole" rollback-for="RoleBackTx" />
        <tx:method name="create*" />
    </tx:attributes>
\langle/tx:advice>
       aop:pointcut를 이용하여 실행되어 Catch해야 하는 Method를 지정하고 tx:advice를 통해서 각각에 대한
       룰을 정의하고 있다. 이렇게 정의하면 프로그램 내에서는 별도의 트랜잭션 관련한 사항에 대해 기술하지 않아도
       트랜잭션관리가 된다.
```
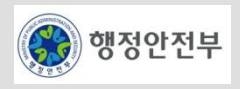

• <tx:method> 상세 속성 정보

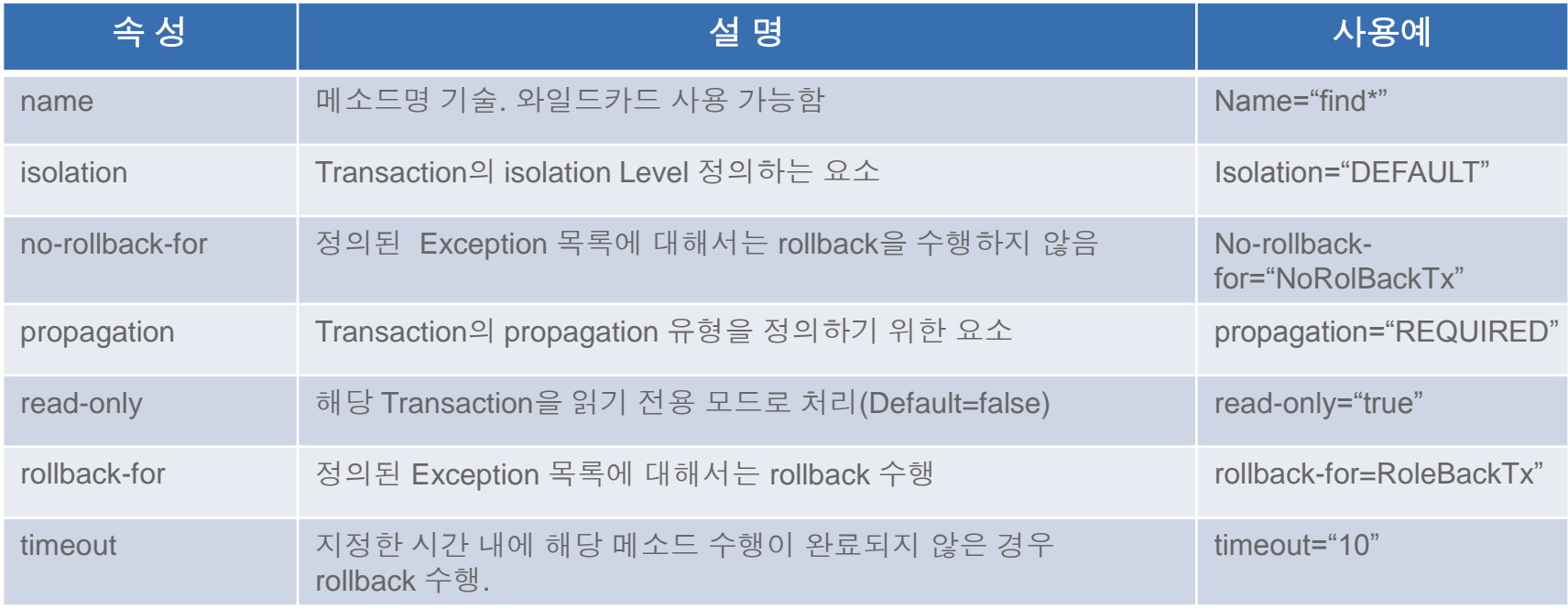

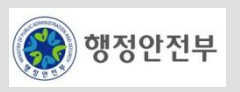

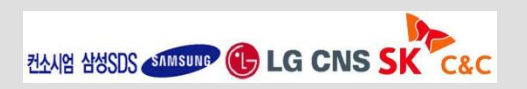

- Propagation Behavior,Isolation Level(두가지 Transaction Management 공통적으로사용되는 항목)
	- ▶ Propagation Behavior

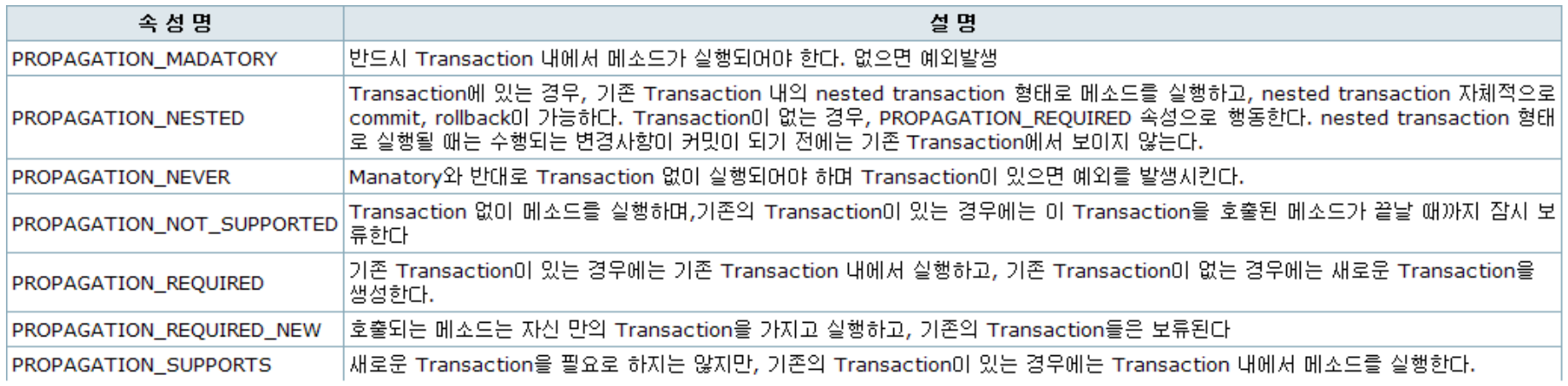

#### $\triangleright$  Isolation Level

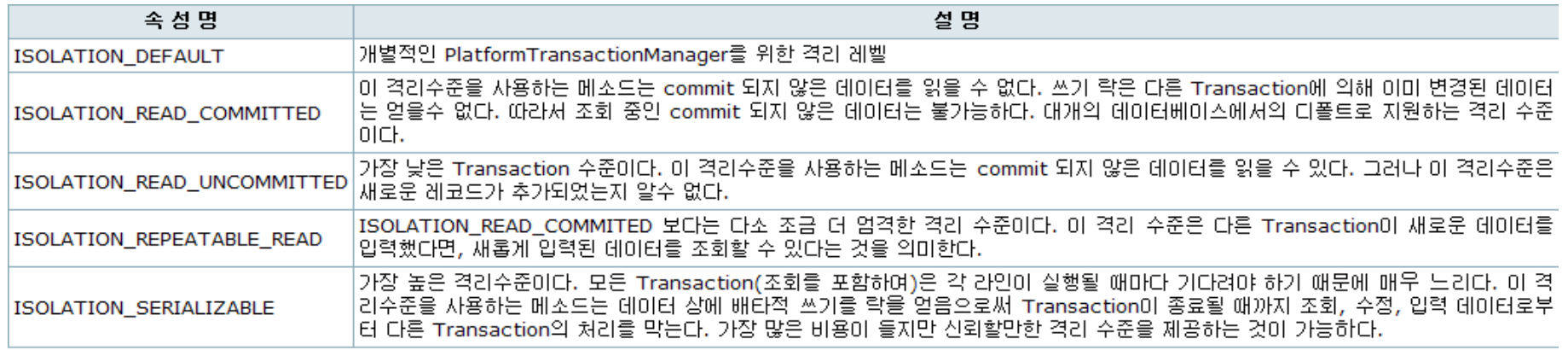

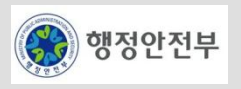

## **Programmatic Transaction Management**

- 프로그램에서 직접 트랜잭션을 관리하고자 할 때 사용할 수 있는 방법에 대해서 설명하고자 한다. TransactionTemplate를 사용하는 방법과 TransactionManager를 사용하는 방법 두 가지가 있다.
- TransactionTemplate Configuration

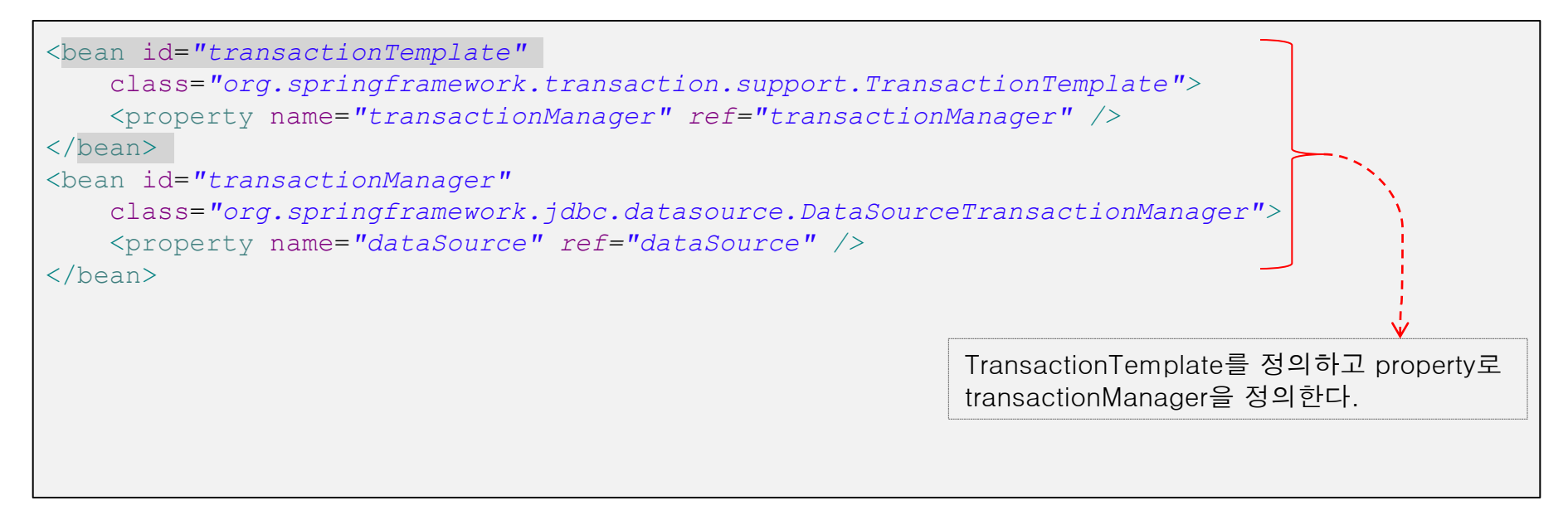

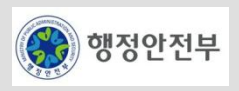

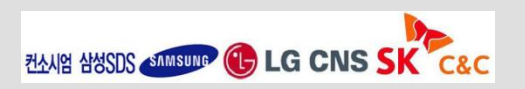

• TransactionTemplate 를 이용한 Sample Source

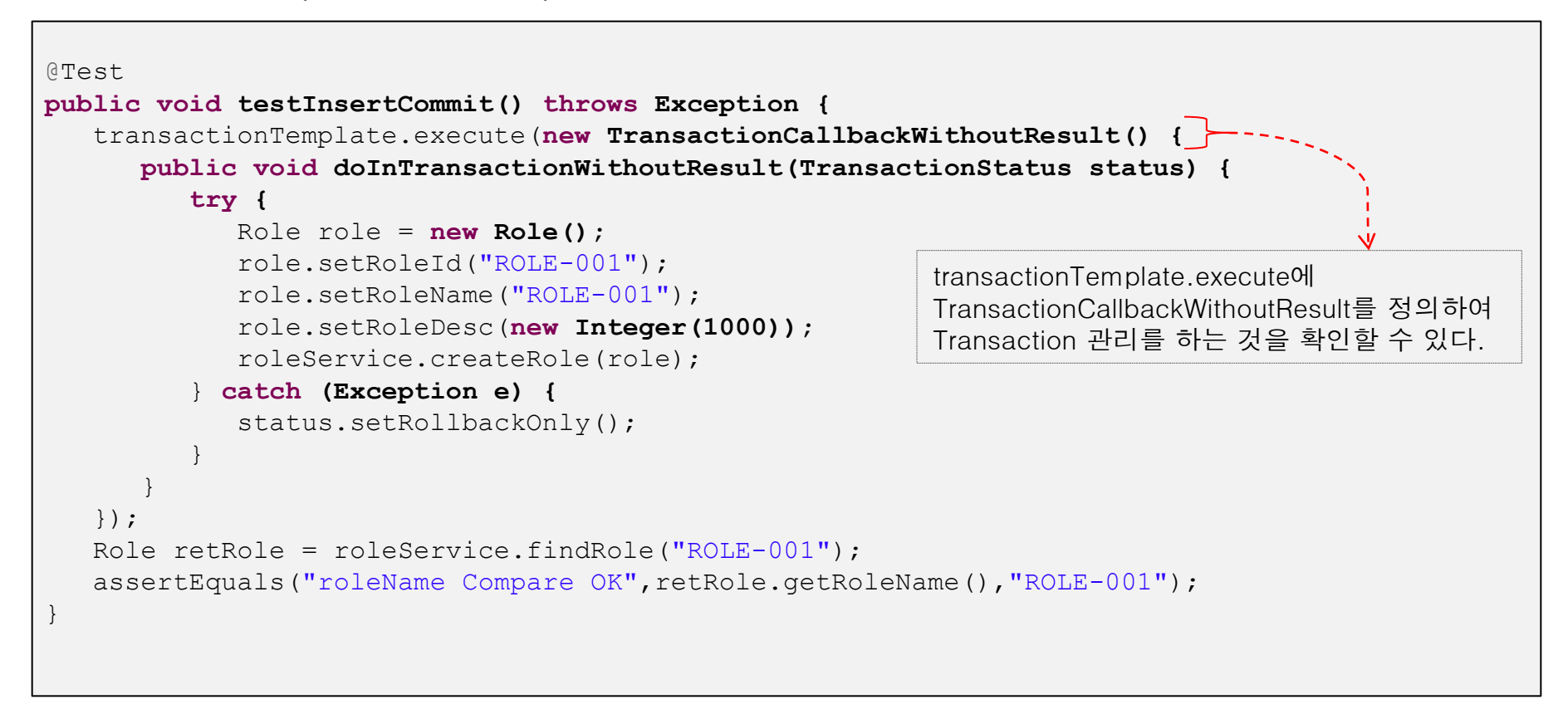

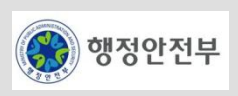

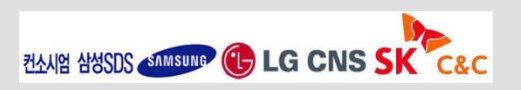

• Transaction Manager Configuration

```
<bean id="transactionManager"
    class="org.springframework.jdbc.datasource.DataSourceTransactionManager">
    <property name="dataSource" ref="dataSource" />
</bean>
```
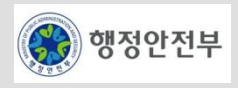

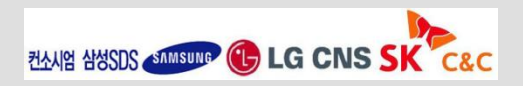

#### • Transaction Manager를 이용한 Sample Source

```
 
@Test
public void testInsertRollback() throws Exception {
    int prevCommitCount = roleService.getCommitCount();
    int prevRollbackCount = roleService.getRollbackCount();
    DefaultTransactionDefinition txDefinition = new DefaultTransactionDefinition();
   txDefinition.setPropagationBehavior(TransactionDefinition.PROPAGATION REQUIRED);
    TransactionStatus txStatus = transactionManager.getTransaction(txDefinition);
    try {
       Role role = new Role();
       role.setRoleId(Thread.currentThread().getName() + "-roleId");
       role.setRoleName(Thread.currentThread().getName() + "-roleName");
       role.setRoleDesc(new Integer(1000));
       roleService.createRole(role);
       roleService.createRole(role);
       transactionManager.commit(txStatus); 
 } 
    catch (Exception e) {
       transactionManager.rollback(txStatus);
    } finally {
       assertEquals(prevCommitCount, roleService.getCommitCount());
       assertEquals(prevRollbackCount + 2, roleService.getRollbackCount());
 }
}
                          Transaction 서비스를 직접 얻어온 후에 위와 같이 try~catch 구문 내에서 Transaction 
                          서비스를 이용하여, 적절히 begin, commit, rollback을 수행한다. 이 때, 
                          TransactionDefinition와 TransactionStatus 객체를 적절히 이용하면 된다.
```
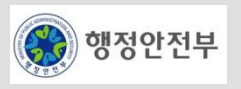

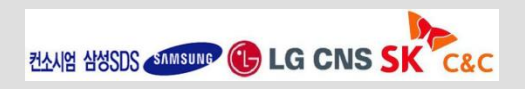

## **Transaction Service**

- DataSource Transaction Service
	- DataSource를 사용하여 Local Transaction을 관리 할 수 있다.
	- Configuration

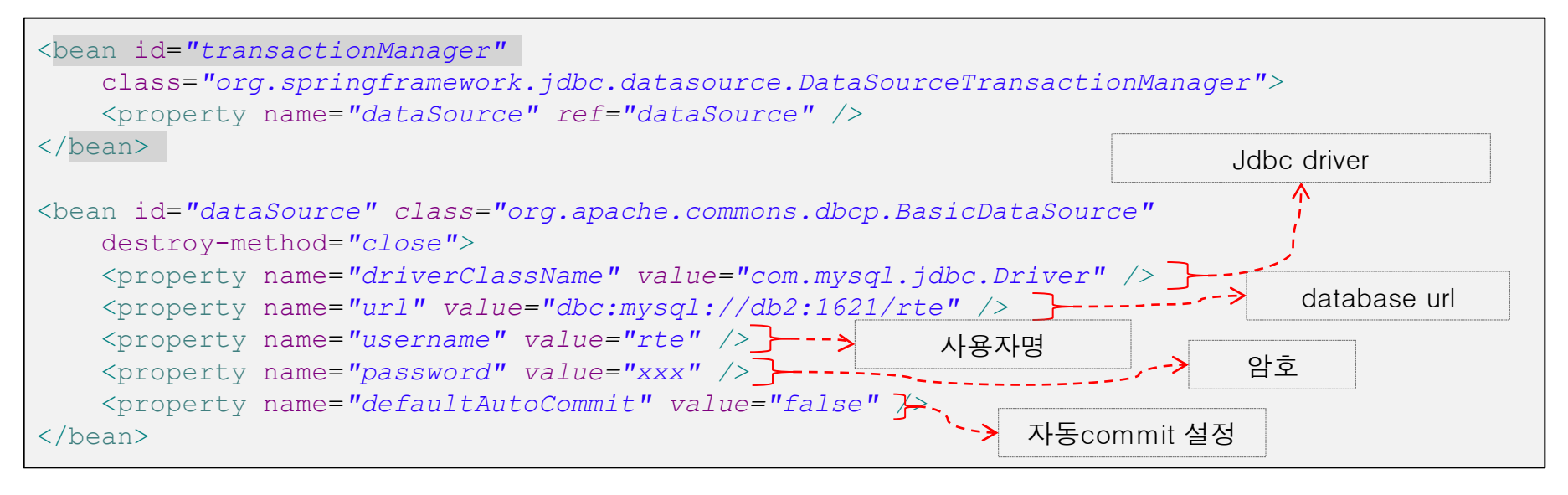

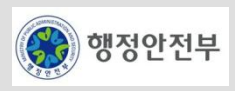

• Sample Source

```
@Resource(name="transactionManager")
     PlatformTransactionManager transactionManager;
     ...
    TransactionStatus txStatus = transactionManager.getTransaction(txDefinition);
```
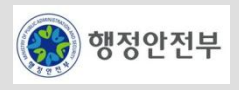

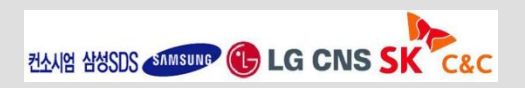

### – JTA Transaction Service

- JTA를 이용하여 Global Transation관리를 할 수 있도록 지원한다.
- Configuration

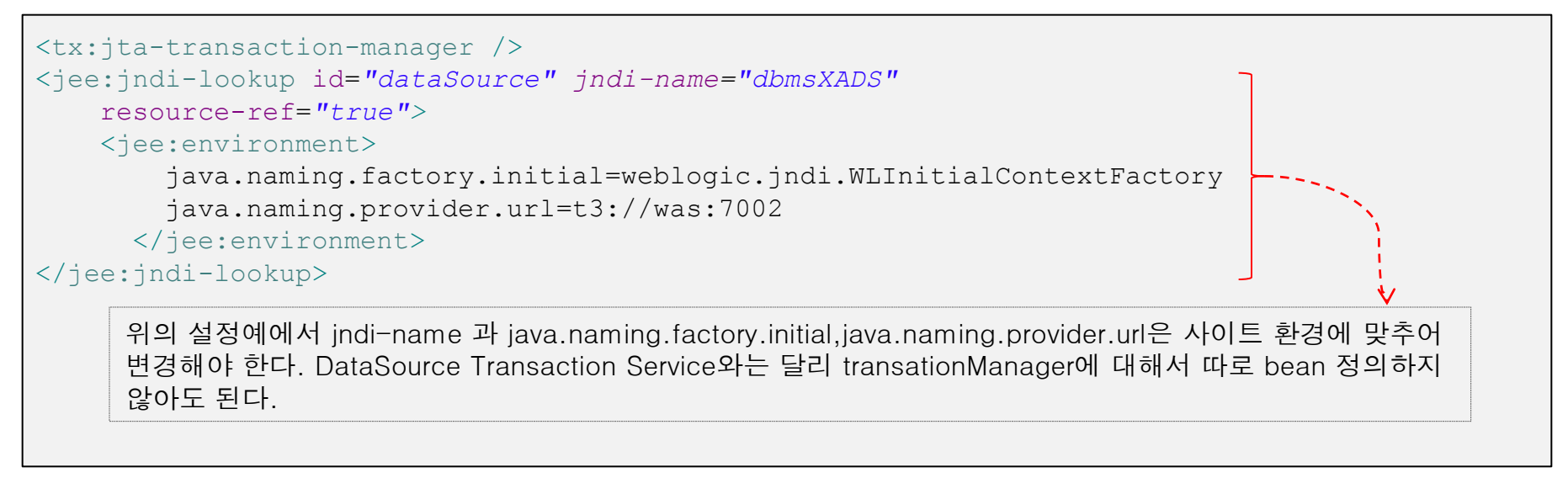

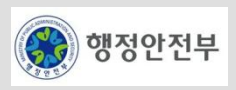

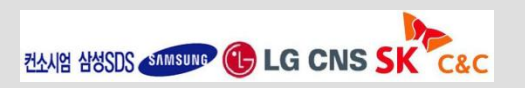

### – JPA Transaction Service

- JPA Transaction 서비스는 JPA EntityManagerFactory를 이용하여 트랜잭션을 관리한다. JpaTransactionManager는 EntityManagerFactory에 의존성을 가지고 있으므로 반드시 EntityManagerFactory 설정과 함께 정의되어야 한다. 아래에서 예 를 들어서 설정 방법을 설명한다. 사용법은 DataSource Transaction Service와 동일하다.
- Configuration

```
<bean id="transactionManager" class="org.springframework.orm.jpa.JpaTransactionManager">
    <property name="entityManagerFactory" ref="entityManagerFactory" />
\langle/bean\rangle<bean id="entityManagerFactory"
    class="org.springframework.orm.jpa.LocalContainerEntityManagerFactoryBean">
    <property name="persistenceUnitName" value="OraUnit" />
    <property name="persistenceXmlLocation" value="classpath:META-INF/persistence.xml" />
    <property name="dataSource" ref="dataSource" />
</bean>
<bean id="dataSource" class="org.apache.commons.dbcp.BasicDataSource"
    destroy-method="close">
    <property name="driverClassName" value="com.mysql.jdbc.Driver" />
    <property name="url" value="dbc:mysql://db2:1621/rte" />
    <property name="username" value="rte" />
    <property name="password" value="xxx" />
    <property name="defaultAutoCommit" value="false" />
</bean>
 위의 설정을 보면 transactionManager의 property로 entiyManagerFactory로 지정하고 entityManagerFactory의
 property로 dataSource를 지정하고 그에 필요한 driver정보,Url정보등을 지정한 것을 확인 할 수 있다. 설정한
 dataSource 기반하에서 트랜잭션 서비스를 제공한다. 사이트 환경에 맞추어 driverClassName,url,username,password
```
는 변경해서 적용한다. 또한 persistenceUnitName과 persistenceXmlLocation 정보를 지정하는 것을 알수 있다

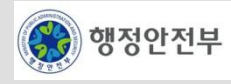

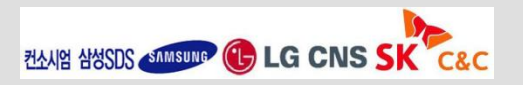

# **Spring Transaction Management**

- http://static.springsource.org/spring/docs/2.5.x/reference/transaction.html
- http://static.springsource.org/spring/docs/3.0.x/spring-framework-reference/html/transaction.html

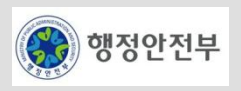

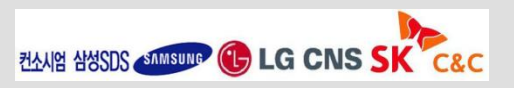